# **Understanding the Sage 200 Database Sage 200 2015**

Last update: November 2014

# **CONTENTS**

| Objectives of the Document  | 1  |
|-----------------------------|----|
| General                     | 2  |
| Financial Periods           | 2  |
| Sales Ledger                | 3  |
| Customer Accounts           | 3  |
| Pending Customer Accounts   | 5  |
| Customer Transactions       | 6  |
| Purchase Ledger             | 9  |
| Supplier Accounts           | 9  |
| Pending Supplier Accounts   | 11 |
| Supplier Transactions       | 12 |
| CashBook                    | 15 |
| CashBook Accounts           | 15 |
| Cash Book Transactions      | 16 |
| Nominal Ledger              | 17 |
| Nominal Accounts            | 17 |
| Pending Nominal Accounts    | 19 |
| Nominal Transactions        | 20 |
| Nominal Journals            | 21 |
| Nominal Budgets and Actuals | 22 |
| Financial Statement Layouts | 23 |
| Sales Order Processing      | 24 |
| SOP Orders                  | 24 |
| SOP Allocations             | 25 |
| SOP Despatches              | 27 |
| SOP Invoices                | 29 |
| SOP Payments                | 31 |
| SOP Quotations              | 32 |
| SOP Pro Formas              | 32 |
| SOP Repeat Orders           | 32 |
| Purchase Order Processing   | 33 |
| POP Orders                  | 33 |
| POP Receipts                | 35 |
| POP Invoices                | 37 |
| Stock                       | 39 |
| Item Details                | 39 |
| Search Categories           | 41 |

| Stock Locations                          | 42 |
|------------------------------------------|----|
| Units of Measure                         | 44 |
| Stock levels                             | 48 |
| Traceable Items                          | 51 |
| Price Book                               | 54 |
| Prices                                   | 54 |
| Discounts                                | 55 |
| Bill of Materials module                 | 57 |
| BOMs                                     | 57 |
| BOM Allocations                          | 58 |
| BOM Builds                               | 59 |
| Project Accounting                       | 60 |
| Projects                                 | 60 |
| Project Structure                        | 61 |
| Integration and Display Feature Settings | 62 |
| Additional Information                   | 63 |
| Project Transactions                     | 64 |
| Billing                                  | 66 |
| Timesheets and Expenses                  | 67 |
| People and Resources                     | 67 |
| Expense Claims                           | 68 |
| Timesheet Entry                          | 69 |
| Project and Resource filtering           | 70 |
| Look-up Tables                           | 71 |
| AuthorisationStatus                      | 71 |
| BackToBackStatus                         | 71 |
| BLAmountOrPercentage                     | 71 |
| BLBillHeaderStatusType                   | 72 |
| BLBillLineType                           | 72 |
| BLDetailOrSummaryType                    | 72 |
| BLDiscountOrSurcharge                    | 72 |
| BLEventStatusType                        | 73 |
| BomBuildPackageType                      | 73 |
| BomBuildSessionStatus                    | 73 |
| BomBuildSessionType                      | 73 |
| BomComponentLineType                     | 74 |
| BomCostType                              | 74 |
| BomOperationLineType                     | 74 |
| BomVersionStatus                         | 75 |

| CBAccountLocationType       | 75 |
|-----------------------------|----|
| CBAccountType               | 75 |
| CBDirectDebitDocumentType   | 76 |
| CBDirectDebitTranType       | 76 |
| CBPaymentFrequency          | 77 |
| CBTranType                  | 77 |
| ConfirmationIntentType      | 77 |
| CostingMethod               | 78 |
| CustomerType                | 78 |
| DefaultPricingSourceType    | 78 |
| DiscountType                | 78 |
| DocumentPrintStatus         | 79 |
| DocumentStatus              | 79 |
| EntrySource                 | 79 |
| EventLogType                | 80 |
| IntrastatDateType           | 80 |
| IntrastatDestinationType    | 80 |
| IntrastatEntryHeaderStatus  | 80 |
| IntrastatStatus             | 81 |
| INVCustomerUnitPricePref    | 81 |
| INVInvoiceCreditType        | 81 |
| INVInvoiceStatus            | 81 |
| LandedCostsType             | 82 |
| ModeOfTransport             | 82 |
| MovementBalanceType         | 82 |
| NatureOfTransactionCode     | 83 |
| NLAccountReportType         | 84 |
| NLAccountType               | 84 |
| NLAnnualBudgetApportProfile | 84 |
| NLAnnualBudgetTitle         | 84 |
| NLAnnualBudgetType          | 85 |
| NLFinancialReportLineType   | 85 |
| NLJournalTemplateType       | 85 |
| NLJournalTranTaxType        | 86 |
| NLJournalType               | 86 |
| NLLayoutDebitOrCreditType   | 86 |
| NL LayoutPositionType       | 86 |
| NLNominalTranType           | 87 |
| NLPendNominalAccountType    | 87 |
|                             |    |

| NominalUsage                | 87  |
|-----------------------------|-----|
| OrderReturnLineType         | 88  |
| PaymentType                 | 88  |
| PCAnalysisFieldType         | 88  |
| PCBillStatus                | 89  |
| PCBudgetLevel               | 89  |
| PCConfigurableTerm          | 89  |
| PCCreateProjectPreference   | 90  |
| PCDisplayFeatureGroup       | 90  |
| PCEntryPostingStatus        | 90  |
| PCEntryType                 | 90  |
| PCFinancialClassification   | 91  |
| PCOverheadUpliftModifier    | 91  |
| PCPriceModifierType         | 91  |
| PCPricingRuleMethodType     | 91  |
| PCProjectArchiveStatus      | 92  |
| PCProjectEntryDescriptor    | 92  |
| PCProjectItemStatus         | 94  |
| PCProjectItemType           | 94  |
| PCProjectLevelBillingMethod | 94  |
| PLAIlocationType            | 95  |
| PLPaymentDocumentTypeId     | 95  |
| POPAuthAuditEventType       | 96  |
| POPAuthPrincipleContentType | 96  |
| POPAuthRoleType             | 96  |
| POPInvoiceCreditType        | 97  |
| POPOrderGenerationType      | 97  |
| POPOrderReturnLineAddrType  | 97  |
| POPOrderReturnType          | 97  |
| POPRcptRtnLineSource        | 98  |
| POPReceiptReturnType        | 98  |
| POPReorderLineStatus        | 98  |
| POPToReorderItemStatus      | 98  |
| PSCondOperatorType          | 99  |
| PSLogicalOperatorType       | 99  |
| ShowOnPickingListType       | 99  |
| SLAIlocationType            | 100 |
| SLDateToUseForAgeing        | 100 |
| SLDocumentMessageUsedFor    | 100 |
|                             |     |

| SLOfficeType                | 101 |
|-----------------------------|-----|
| SLReportMessageType         | 101 |
| SLTrantoShowOnStatements    | 101 |
| SOPDespatchReceiptType      | 101 |
| SOPInvoiceCreditType        | 102 |
| SOPOrderEntryType           | 102 |
| SOPOrderFulfilmentMethod    | 102 |
| SOPOrderReturnType          | 103 |
| SOPPartialAllocationType    | 103 |
| SOPRepeatOrderType          | 103 |
| SourceAreaType              | 104 |
| STKAutoGenerationOptionType | 104 |
| STKAutoGenerateSeparator    | 104 |
| STKFulfilmentSequenceType   | 105 |
| STKLabelPrintingOptionType  | 105 |
| STKShelfLifeType            | 105 |
| StockItemStatus             | 105 |
| StockItemType               | 106 |
| StockTake Selector          | 106 |
| StockTake Status            | 106 |
| StockTakeType               | 106 |
| SYSAccountMemoType          | 107 |
| SYSAccountType              | 107 |
| SYSAddressContactUse        | 107 |
| SYSAuditTrailEntryType      | 108 |
| SYSCompanyLocationType      | 109 |
| SYSCondOperatorType         | 109 |
| SYSContactType              | 109 |
| SYSDocTransmissionMethod    | 110 |
| SYSDocumentType             | 110 |
| SYSExchangeRateAction       | 111 |
| SYSExchangeRateAmendType    | 111 |
| SYSExchangeRateType         | 112 |
| SYSImportType               | 112 |
| SYSLogicalOperatorType      | 112 |
| SYSModule                   | 112 |
| SYSModulePostingStatus      | 113 |
| SYSNotificationPriorityType | 113 |
| SYSNotificationStatusType   | 113 |

| SYSPaymentTermsBasis          | 114 |
|-------------------------------|-----|
| SysPeriodAction               | 114 |
| SYSPeriodActionType           | 114 |
| SYSTaxECTerm                  | 115 |
| SYSTaxPeriodStatusType        | 115 |
| SYSTaxTranType                | 115 |
| SYSTraderGenerateReasonType   | 116 |
| SYSTraderLocationType         | 116 |
| SYSTraderRevalAllocType       | 116 |
| SYSTraderTranType             | 116 |
| SYSTraderWriteOffEntryType    | 117 |
| SYSTranDateValidationClass    | 117 |
| SYSTranDateValidationType     | 117 |
| TermsOfDelivery               | 118 |
| TimeUnit                      | 118 |
| TraceableItemStatus           | 119 |
| TraceableTransType            | 119 |
| TraceableType                 | 120 |
| TransactionGroup              | 120 |
| TransactionType               | 120 |
| TSActivitySearchKey           | 121 |
| TSCategoryCompStatusType      | 121 |
| TSCategoryCompType            | 122 |
| TSClaimRecordStatusType       | 122 |
| TSConfigurableTerm            | 122 |
| TSDayOfWeek                   | 123 |
| TSExpenseClaimStatusType      | 123 |
| TSExpensesPostingStatusType   | 123 |
| TSExpensesPostingStatusTypeID | 123 |
| TSPaymentFrequencyType        | 124 |
| TSPaymentFrequencyTypeID      | 124 |
| TSPaymentMethod               | 124 |
| TSPaymentMethodID             | 124 |
| TSPostingMethodType           | 124 |
| TSPostingMethodTypeID         | 124 |
| TSReceiptAttachedType         | 124 |
| TSReceiptAttachedTypeID       |     |
| TSResourceHierarchyItemType   |     |
| TSResourceHierarchyItemTypeID | 125 |
|                               |     |

| TSResourceStatusType          | . 125 |
|-------------------------------|-------|
| TSResourceStatusTypeID        | . 125 |
| TSResourceType                | . 125 |
| TSResourceTypeID              | . 125 |
| TSSubmissionFrequencyType     | . 125 |
| TSSubmissionFrequencyTypeID   | . 125 |
| TSTimesheetPostStatusType     | . 125 |
| TSTimesheetPostStatusTypeID   | . 125 |
| TSTimesheetRecordStatusType   | . 126 |
| TSTimesheetRecordStatusTypeID | . 126 |
| TSTimeUnitType                | . 126 |
| TSTimeUnitTypeID              | . 126 |
| TSUserSearchKey               | . 126 |
| TSUserSearchKeyID             | . 126 |
| TSUserStatus                  | . 126 |
| TSUserStatusID                | . 126 |
| TSWorkPeriod                  | . 127 |
| TSWorkPeriodID                | . 127 |
| UnitOfMeasureType             | . 127 |
| WarehouseType                 | . 127 |
| WopComponentLineType          | . 127 |
| WopOrderType                  | . 128 |

# **Objectives of the Document**

This document aims to provide information to assist Developers and Technical Support staff working with Sage 200.

It describes the database tables relating to the main entities of the system; particularly where there are complex table relationships.

Note: This document is not designed to cover the entire Sage 200 database.

This document includes details about Sage 200 Accounts, Project Accounting and Time and Expenses.

Throughout this guide, there are references to fields, database tables and the interface. They are colour-coded to make it easier to understand. These are as follows:

Primary and Foreign key fields

Relationships between tables

Important non-key fields in tables

References to the application interface

Hyperlinks to other areas in the document

# **General**

## **Financial Periods**

The Financial accounting periods set up through Accounting System Manager > Accounting Periods relate to the modules Cashbook, Sales, Purchase, Stock and Nominal.

The period details are held in SYSAccountingPeriod records that will each link to one SYSFinancialYear record on SYSFinancialYearId.

For each of these 3 financial modules there will be several SYSModuleAccountingPeriod records linking to one SYSModule with SYSModuleIds: 1 - Sales Ledger, 2 - Purchase Ledger, 3 - Nominal Ledger, 6 - Stock Control and 10 - Cash Book. There will be one SYSModuleAccountingPeriod for every SYSAccountingPeriod set up. Each SYSModuleAccountingPeriod will point to one SYSModulePostingStatus on SYSModulePostingStatusId that indicates the posting status for that period for that module.

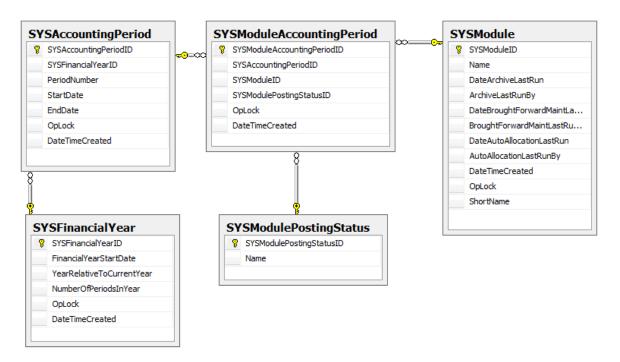

# **Sales Ledger**

## **Customer Accounts**

In the application this data can be seen through Sales Ledger > Sales Enquiries > Accounts.

The SLCustomerAccount record is the main customer entity record.

This will link to one <u>SLOfficeType</u> on SLOfficeTypeId (links to SLCustomerAccount.SLAssociatedOfficeTypeId) which controls how statements are produced for the account. If the office type is 1 – Branch, then the SLCustomerAccount.AssociatedHeadOfficeAccountId will link to the SLCustomerAccount.SLCustomerAccountId for the sales account that is the head office, as visible on the Settings and Defaults tab.

The SLCustomerAccount may also link to one SLFinanceCharge on SLFinanceChargeId which gives details of any finance charges to be levied on overdue debts. However not all accounts will have this link. This is shown on the Credit tab.

Each account may have one or more SLAccountMemo and SLAccountAttachment records linked on SLCustomerAccountId, but there may be none of these linked to an account. These are visible on the Attachments and Memo tabs.

**Note:** The Analysis codes, associated with a customer, are fields held in the SLCustomerAccount table and visible on the Analysis Codes tab.

The account will link to one or more SLCustomerPeriodValue records on SLCustomerAccountID which will each link to one SLAnalysisPeriod. These trading analysis periods are set up for the Sales ledger as a whole. The SLCustomerPeriodValue records hold various monetary values relating to the customer for a particular trading period. The customer's yearly figures are held in the SLCustomerYearValue table linked to the SLCustomerAccount and to one SYSFinancialYear. These figures can be seen on the Turnover by Period and Turnover by Year tabs.

**Note** Trading analysis periods and financial periods are separate entities. These may be set up for the same or different time periods.

The SLCustomerDocument records relate to the different document types produced by the system and link with either one SLCustomerContact on SLCustomerContactId or one SLCustomerLocation on SLCustomerLocationId, depending on the SLCustomerDocument. SYSDocTransmissionMethodId. If this field is 1 (Email) then the record will link to one SLCustomerContact record containing an email address, if it is 0 then this record will link to one SLCustomerLocation record containing a full postal address. The link via SLCustomerContactRole to SYSTraderContactRole is a means to specify which contacts should receive documents and how they are to be delivered i.e. e-mail, fax or post. All this is visible on the Contacts, General Information and Stationery tabs.

**Note:** There may be SLCustomerContact and SLCustomerLocation records that link to one SLCustomerAccount record on SLCustomerAccountld that do not have links with SLCustomerDocument records.

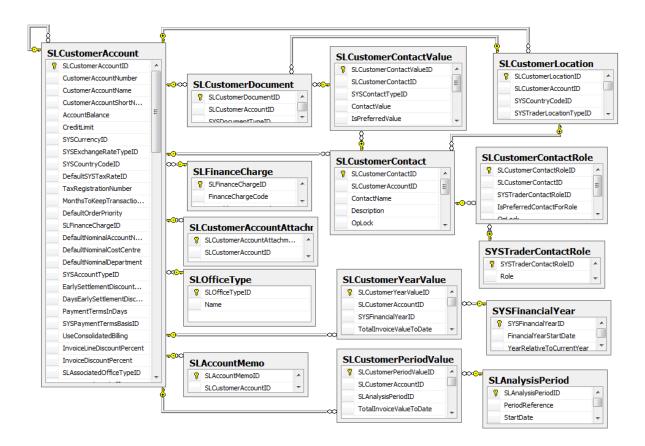

Diagram: Customer Details

# **Pending Customer Accounts**

Facilities to add new customer account records, without using the normal manual input routines, exist within the Sage 200 system. One method is to write records directly into special tables that can then be validated by the system and used to update the ledger if valid.

The data is held in SLPendCustomerAccount records each of which will link to one or many SLPendCustomerAnalysis records on SLPendCustomerAccountId. These records do not have any direct link to existing customer accounts as they are for new customers only – i.e. they cannot be used to update existing customer records.

Note: These tables should only be used by Business Partners who are accredited Sage 200 developers.

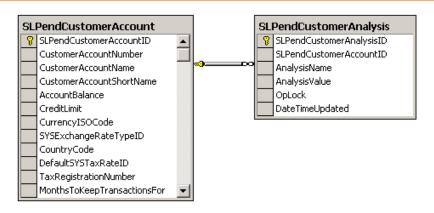

## **Customer Transactions**

#### **Posted Transactions**

These are transactions that have been updated to the Sales Ledger and can be viewed using Sales Ledger > Sales Enquiries > Current Transactions/Archived Transactions. There are two types of posted transaction, Current and Archived.

 Archived transactions are in the SLHistoricalCustomerTran table. Each SLCustomerAccount links to many SLHistoricalCustomerTran records on SLCustomerAccountld.

Note There may be no linking archived transactions.

 For current transactions the SLCustomerAccount record will link to many SLPostedCustomerTran records on SLCustomerAccountld.

A SLPostedCustomerTran may link to one or many SLTranMemo records on SLPostedCustomerTranId containing any memos created for the transaction as can be seen in the Transactions Memo tab. However there may be cases where there may be none of these records.

Each current transaction may link to one or many SLRevalAllocationTran records on SLPostedCustomerTranId. These records contain a history of allocations and revaluations that have been applied to the posted transaction and are used for retrospective aged debtors reports among other things.

**Note:** There may be none of these transactions linking to the posted transaction, if it has not yet been allocated or revalued.

If the posted transaction has been fully or part allocated then the SLPostedCustomerTran record will link to one or more SLAllocationTran records on SLPostedCustomerTranld. Each of these in turn link to one SLAllocationHeader record on SLAllocationHeaderId. There will be more than one SLAllocationTran record if the posted transaction has been part allocated in more than one allocation session:

For example: An invoice dated 1/1/2005 has been part paid by a receipt dated 20/1/2005 this allocation was done on 22/1/2005. The rest of the invoice was paid by a receipt dated the 30/1/2005 this was allocated on the system on 1/2/2005. There would be two SLAllocationTran records linked to the SLPostedCustomerTran record for the invoice, but only one linking to the SLPostedCustomerTran record for each receipt.

Another way to look at this is: the SLAllocationHeader will link to many different SLAllocationTran records on SLAllocationHeaderId that each link to one SLPostedCustomerTran record, indicating that all these posted transactions are allocated together. The allocation header record is the 'group' record for the allocation session in which 2 or more posted transactions were allocated together.

This provides the allocation drill down information viewable through the Allocation History and Allocation Details tabs.

**Note:** The Nominal, Tax and Bank analysis tabs use the URN from the SLPostedCustomerTran. However, this is not a physical link within the database.

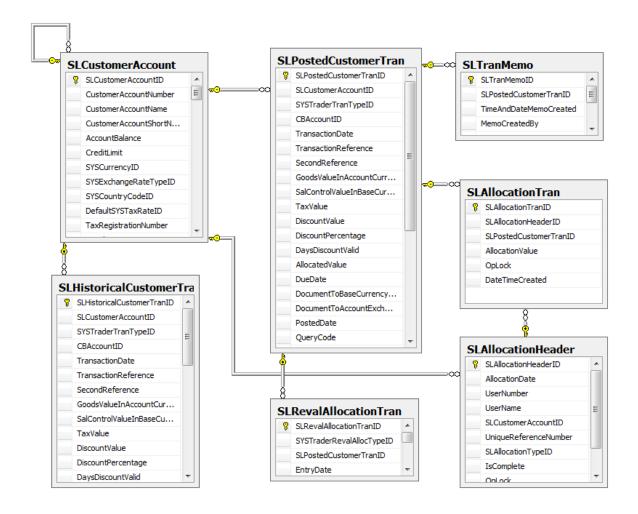

Diagram: Customer Posted Transactions

## **Pending Transactions**

There are two types of pending customer transactions: those entered in batches that have not yet been committed to the ledger, viewable through Sales Ledger > Enter Transactions > Batched Transactions; and those posted to the Sales Ledger from other modules that are still in the pending file, viewable through Sales Ledger > Period End Routines > Report Pending Transactions.

- Those in held batches are in SLPendCustomerBatchTran records linked to one SLCustomerAccount on SLCustomerAccountld. Each of these will also link to one SLPendCustomerBatch record on SLPendCustomerBatchId, this record contains details relating to the whole batch of transactions and will therefore link to many SLPendCustomerBatchTran records linking to different customers.
  - A SLPendCustomerBatchTran will have one or many SLPendNLAnalysisBatchTran records linked on SLPendCustomerBatchTranId containing the details of the nominal breakdown for the batch transaction, and to one or many SLPendTaxAnalysisBatchTran linked on SLPendCustomerBatchTranId, containing the tax analysis for this batch transaction.
- Those in the pending file are held in SLPendCustomerTran records linked to one SLCustomerAccount on SLCustomerAccountId. Each of these will link to one or many SLPendNLAnalysisTran and to one or many SLPendTaxAnalysisTran on SLPendCustomerTranId, for details of the nominal and tax analysis for this pending transaction.

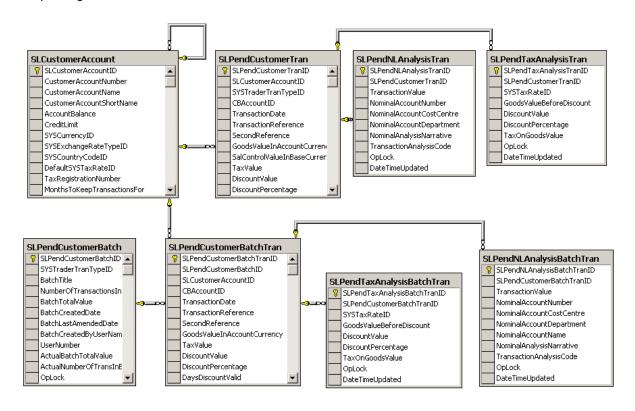

# **Purchase Ledger**

# **Supplier Accounts**

In the application this data can be seen through Purchase Ledger > Purchase Enquiries > Accounts.

The PLSupplierAccount record is the main supplier entity. This may link to one or more PLSupplierDocument records that relate to the different <u>document types</u> produced by the system and link with either one PLSupplierContact on PLSupplierContactld or one PLSupplierLocation on PLSupplierLocationId, depending on the PLSupplierDocument. <u>SYSDocTransmissionMethodId</u>. If this field is 1 (Email) then the record will link to one PLSupplierContact record containing an email address, if it is 0 then this record will link to one PLSupplierLocation record containing a full postal address. These details are viewed on the Contacts and General Information tabs.

**Note:** There may be PLSupplierContact and PLSupplierLocation records linking to one PLSupplierAccount record on PLSupplierAccountId that do not have links with PLSupplierDocument records.

Each supplier account will link to one PLPaymentGroup on PLPaymentGroupId which controls how payments are made to this supplier. It may also link to one PLFactorHouse on PLFactorHouseId. These can be seen on the Settings and Defaults and Factor Houses tabs.

**Note:** There may be no factor house linked to accounts. Analysis codes are held on the PLSupplierAccount record itself.

Each account may have one or more PLAccountMemo and PLAccountAttachment records linked on PLSupplierAccountId. These are shown on the Attachments and Memo tabs. However there may be no records linked to an account.

The account will link to one or more PLSupplierPeriodValue records on PLSupplierAccountID which will each link to one PLAnalysisPeriod. The analysis periods are set up for the Purchase ledger as a whole. The PLSupplierPeriodValue records hold various monetary values relating to the supplier for a particular analysis period. The supplier's yearly figures are held in the PLSupplierYearValue table linked to the PLSupplierAccount and to one SYSFinancialYear. These figures can be seen on the Turnover and Turnover by Year tabs.

**Note:** Analysis periods (trading periods), and financial periods are separate entities. They may be set up for the same or different time periods.

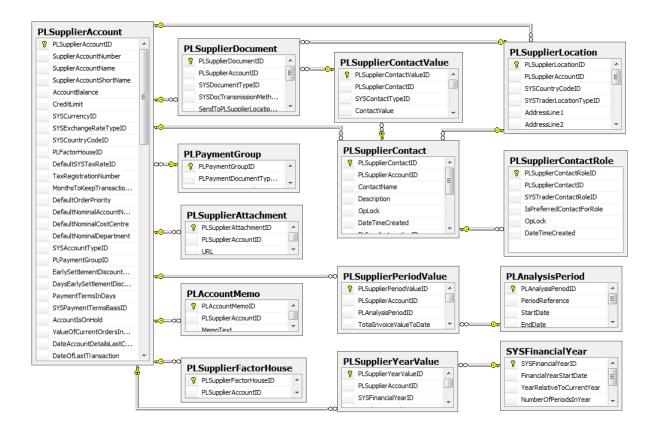

Diagram: Supplier Details

# **Pending Supplier Accounts**

Facilities to add new supplier account records, without using the normal manual input routines, exist within the Sage 200 system. One method is to write records directly into special tables that can then be validated by the system and used to update the ledger if valid.

The data is held in PLPendSupplierAccount records each of which will link to one or many PLPendSupplierAnalysis records on PLPendSupplierAccountId. These records do not have any direct link to existing supplier accounts as they are for new suppliers only – i.e. they cannot be used to update existing supplier records.

Note: These tables should only ever be used by Business Partners who are accredited Sage 200 Developers

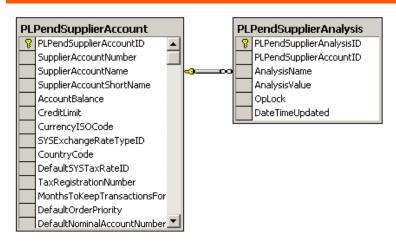

## **Supplier Transactions**

#### **Posted Transactions**

These are transactions that have been updated to the Purchase Ledger and can be viewed using Purchase Ledger > Purchase Enquiries > Current Transactions/Archived Transactions. There are two types of posted transaction, Current and Archived.

- Archived transactions are in the PLHistoricalSupplierTran records. Each PLSupplierAccount links to many PLHistoricalSupplierTran records on PLSupplierAccountId. However, there may be no linking archived transactions.
- For current transactions the PLSupplierAccount record will link to many PLPostedSupplierTran records on PLSupplierAccountId.

A PLPostedSupplierTran may link to one or many PLTranMemo records on PLPostedSupplierTranId.

Each current posted transaction may link to one or many PLRevalAllocationTran records on PLPostedSupplierTranId. These records contain a history of allocations and revaluations that have been applied to the posted transaction and are used for retrospective aged creditors reports among other things.

There may be none of these linking to the posted transaction if it has not yet been allocated or revalued.

If the posted transaction has been fully or part allocated then the PLPostedSupplierTran record will link to one or more PLAllocationTran records on PLPostedSupplierTranld. Each of these in turn link to one PLAllocationHeader record on PLAllocationHeaderId. There will be more than one PLAllocationTran record if the posted transaction has been part allocated in more than one allocation session:

For example: An invoice dated 1/1/2005 has been part paid by a payment dated 20/1/2005. This allocation was done on 22/1/2005. The rest of the invoice was paid by a payment dated the 30/1/2005 this was allocated on the system on 1/2/2005. There would be two PLAllocationTran records linked to the PLPostedSupplierTran record for the invoice, but only one linking to the PLPostedSupplierTran record for each payment.

Another way to look at this is; the PLAllocationHeader will link to many different PLAllocationTran records on PLAllocationHeaderId that each link to one PLPostedSupplierTran record, indicating that all these posted transactions are allocated together. The allocation header record is the 'group' record for the allocation session in which 2 or more posted transactions were allocated together.

This provides the allocation drill down information viewable through the Allocation History and Allocation Details tabs

The Nominal, Tax and Bank analysis tabs use the URN from the PLPostedSupplierTran but this is not a physical link within the database.

A current posted transactions may be included in the Suggested Payments list viewable through Purchase Ledger > Period End Routines > Payment Processing > Suggested Payments. If so the PLPostedSupplierTran will link to one PLProposedPaymentPostedTran on PLSupplierPostedTranId, which will link to one PLProposedPayment. The PLProposedPayment can link to one or many SLProposedPaymentPostedTran, it contains the total of the payment that will be (or has been) made to that supplier within this suggested payments session. These records will remain linked to the posted transaction even after the payment itself has been generated, until the suggested payments list is deleted or a new one generated.

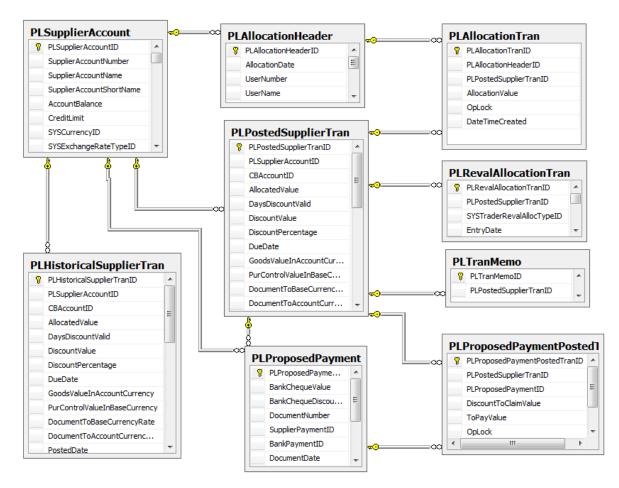

Diagram: Supplier Posted Transactions

## **Pending Transactions**

There are two types of pending supplier transactions: those entered in batches that have not yet been committed to the ledger, viewable through Purchase Ledger > Enter Transactions > Batched Transactions; and those posted to the Purchase Ledger from other modules that are still in the pending file, viewable through Purchase Ledger > Period End Routines > Report Pending Transactions.

- Those in held batches are in PLPendSupplierBatchTran records linked to one PLSupplierAccount on PLSupplierAccountId. Each of these will also link to one PLPendSupplierBatch record on PLPendSupplierBatchId, this record contains details relating to the whole batch of transactions and will therefore link to many PLPendSupplierBatchTran records linking to different suppliers.
  - A PLPendSupplierBatchTran will have one or many PLPendNLAnalysisBatchTran records linked on PLPendSupplierBatchTranId containing the details of the nominal breakdown for the batch transaction, and to one or many PLPendTaxAnalysisBatchTran linked on PLPendSupplierBatchTranId, containing the tax analysis for this batch transaction.
- Those in the pending file are held in PLPendSupplierTran records linked to one PLSupplierAccount on PLSupplierAccountId. Each of these will link to one or many PLPendNLAnalysisTran and to one or many PLPendTaxAnalysisTran on PLPendSupplierTranId, for details of the nominal and tax analysis for this pending transaction.

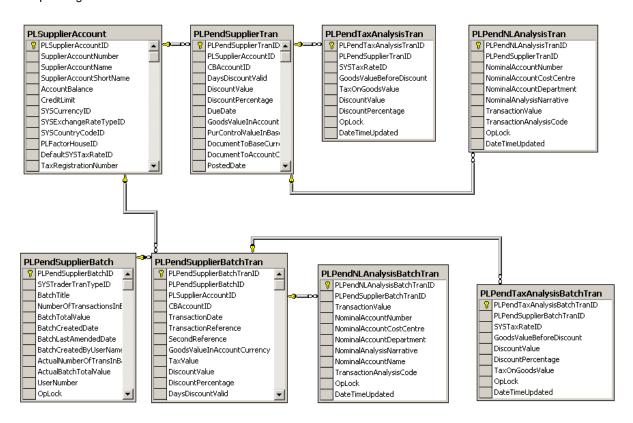

# **Cash Book**

## **Cash Book Accounts**

The main account data is viewable through Cash Book > Cash Book Enquiries > Accounts.

Each CBAccount record may link to one or many CBAccountAttachment and one or many CBAccountMemo records on CBAccountId. However, there may be no linked records to an account.

The account may link to one CBBankLocation record on CBAccountId. This contains the address details entered for the account. It may also link to one or many CBAccountContact records on CBAccountId containing the email and web addresses entered.

There may be one or many linking CBBankStatement records linked on CBAccountId containing details of statements received for this account. There may also be one or more linking CBDraftBankStatement records for any uncompleted bank reconciliations.

**Note:** There may be none of these records linked to an account; particularly if it is not an actual bank account. For example, if the account has been set up to record your petty cash.

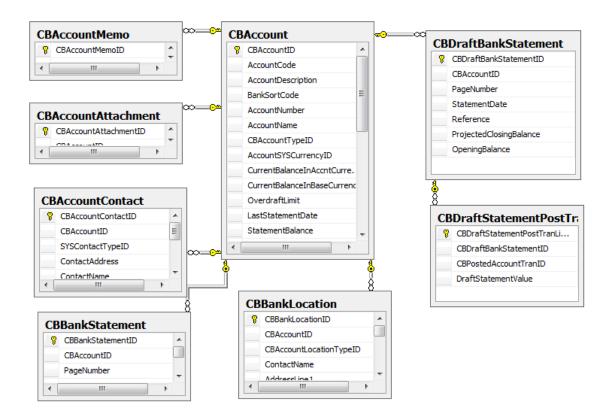

# **Cash Book Transactions**

There are 3 types of transactions that may link to an account.

- One or many CBDirectDebitTran records may link on CBAccountId containing details of any direct debits or standing orders set up for the account. These are viewable through Cashbook > Cashbook Enquiries > SOs and DDs. However there may be no CBDectDebitTran records on this account.
- Transactions that have been updated to the ledger are held in CBPostedAccountTran records, the CBAccount may link to one or many of these on CBAccountId. These are viewable through Cashbook > Cashbook Enquiries > Transactions.

Some of these transactions may also link to one CBDirectDebitTran on CBDirectDebitTranId, if the posted transaction was generated as a result of a direct debit or standing order.

Each of these may link to a CBGroupPostedCustomerTran or a CBGroupPostedSupplierTran record on CBPostedAccountTranId if the transaction was entered as part of a group of cashbook transactions. These records link through to the associated Sales or Purchase transactions on SLPostedCustomerTranId or PLPostedSupplierTranId.

 Transactions that are written directly to the Sage 200 files by an external application are held in CBPendAccountTran records which link to one CBAccount on CBAccountId.

Note: This table should only be used by Business Partners who are accredited Sage 200 Developers.

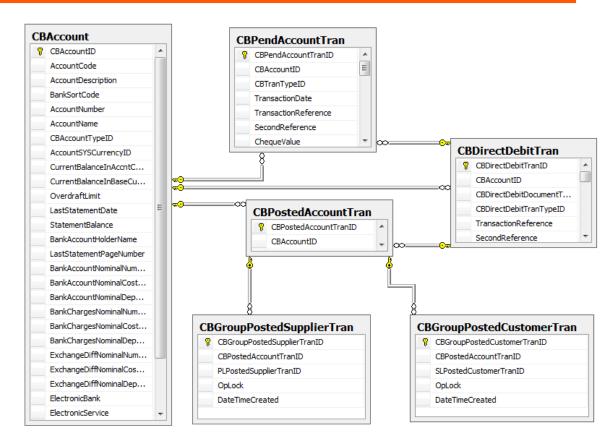

# **Nominal Ledger**

## **Nominal Accounts**

Each nominal account, can be one of <u>NLAccountType</u> posting, group or memorandum. These are viewable through Nominal Ledger > Nominal Enquiries > Accounts

Each account is a combination of an account number held in the NLAccountNumber table, a cost centre held in the NLCostCentre table and a department held in the NLDepartment table.

**Note:** The cost centre and department may be blank, but there will be an NLCostCentre and an NLDepartment record for a blank code.

This is a 3 way many-to-many relationship (an account number can link to many cost centres and departments, a cost centre can link to many account numbers and departments and departments can link to many account numbers and cost centres).

To resolve these relationships additional tables are created...

The NLAccountNumberCostCentre table resolves the many-to-many relationship between account numbers and cost centres (it links to one NLAccountNumber on NLAccountNumberId and one NLCostCentre on NLCostCentreId). The NLNominalAccount record itself, by linking to one NLAccountNumberCostCentre on NLAccountNumberCostCentreId and one NLDepartment on NLDepartmentId resolves that many to many relationship. The NLNominalAccount then is the table that holds the main details of the actual nominal accounts.

Each NLNominalAccount may have many NLAccountAttachment and NLAccountMemo records linked on NLNominalAccountId. These are viewable using the Attachments and Memos tabs.

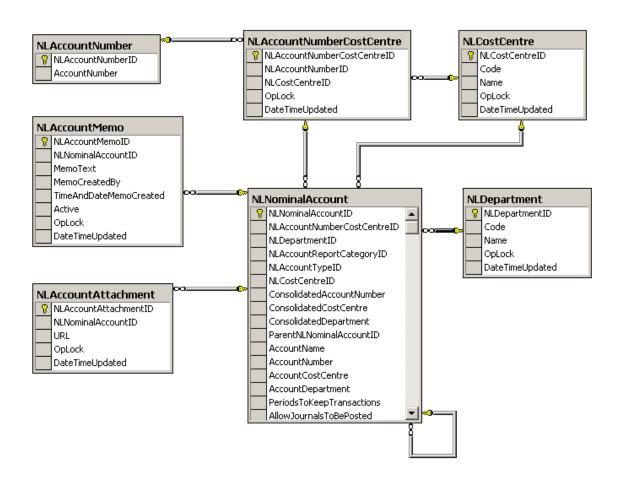

# **Pending Nominal Accounts**

Facilities to add new nominal account records, without using the normal manual input routines, exist within the Sage 200 system. One method is to write records directly into special tables that can then be validated by the system and used to update the ledger if valid.

The data is held in NLPendNominalAccount records each of which will link to one or many NLPendLastYearPeriodValue on NLPendNominalAccountId and to one or many NLPendNominalPeriodValue on NLPendNominalAccountId. These records do not have any direct link to existing nominal accounts as they are for new accounts only – i.e. they cannot be used to update existing nominal accounts.

Note: These tables should only be used by Business Partners who are accredited Sage 200 Developers NLPendLastYearPeriodValue NLPendNominalAccount NLPendNominalPeriodValue NLPendLastYearPeriodValueID NLPendNominalAccountID RLPendNominalPeriodValueID NLPendNominalAccountID NLPendNominalAccountTypeID NLPendNominalAccountID PeriodNumber PeriodNumber NLAccountTypeID ActualLastYearBalance AccountReportCategory ActualThisYearBalance ConsolidatedAccountNumber OpLock BudgetThisYearBalance DateTimeUpdated ConsolidatedCostCentre OpLock ConsolidatedDepartment DateTimeUpdated AccountName AccountNumber AccountCostCentre

> AccountDepartment PeriodsToKeepTransactions

## **Nominal Transactions**

#### **Posted Transactions**

These are transactions that have been updated to the Nominal Ledger and can be viewed using Nominal Ledger > Nominal Enquiries > Current Transactions/Archived Transactions. There are two types of posted transaction, Current and Archived.

- Archived transactions are in the NLHistoricalNominalTran records. Each NLNominalAccount links to many NLHistoricalNominalTran records on NLNominalAccountld. However there may be no linked archived transactions.
- For current transactions the NLNominalAccount record will link to many NLPostedNominalTran records on NLNominalAccountId.

The Associated Nominal Postings and various Analysis tabs use the URN from the NLPostedNominalTran but this is not a physical link in the database.

## **Pending Transactions**

There are two types of Nominal pending transactions (referred to as waiting postings), that can be viewed in the application through Nominal Ledger > Period End Routines > Current Waiting Postings/Deferred Waiting Postings.

Neither of these types has any direct link to the nominal accounts although each contains the fields AccountNumber, CostCentre and Department. This is because it is perfectly valid to post transactions for accounts that do not exist as long as the System Setting 'Update Nominal ledger immediately transactions are posted' has not been selected.

**Note:** If the setting is selected, transactions update the nominal accounts directly; i.e. they become NLPostedNominalTran records.

- Current Posting file is made up of NLPendNominalTran records
- Deferred Posting file is made up of NLDeferredNominalTran records.

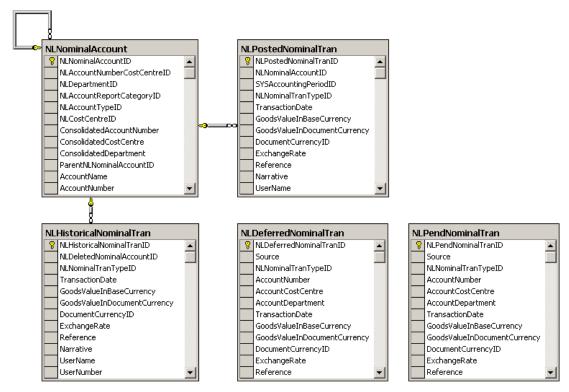

Diagram: Nominal Transactions

## **Nominal Journals**

When journals are entered they are usually posted straight away, and they will create different records depending on the Nominal Settings:

- If the setting 'Update Nominal ledger immediately journal entries are posted' is selected NLPostedNominalTran records will be created for those transactions dated earlier than (or on) the latest Open period end date.
- If the setting is not selected then transactions dated earlier than (or on) the latest Open period end date will create NLPendNominalTran records.
- Regardless of the setting transactions dated later than the latest Open period end date will create NLDeferredNominalTran records.

However journal entries can be held for posting at some time later. These can be viewed through Nominal Ledger > Enter Transactions > Held Journals. In this case there will be one NLHeldJournal record that links to one or many NLHeldJournalTran records on NLHeldJournalId.

Note: These are not directly linked to the NLNominalAccount records similarly to pending transactions.

The NLHeldJournal may link to one NLJournalTemplate record, on NLJournalTemplateID, if it was created from a journal template. It may also link to one or many NLJournalRecurringDate on NLHeldJournalId if the journal is a recurring one.

NLJournalTemplate records viewable through Nominal Ledger > Enter Transactions > Journal Templates will link to one or many NLJournalTemplateTran records on NLJournalTemplateID and may link to one or many NLHeldJournal records.

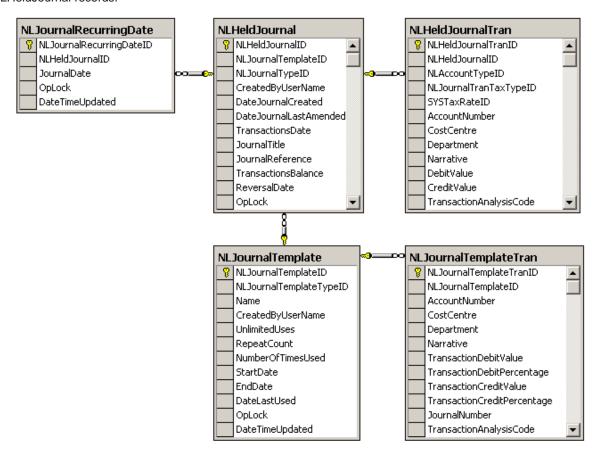

## **Nominal Budgets and Actuals**

Budget profiles set up through Nominal Ledger > Utilities > Ledger Set Up > Ledger Settings are held in NLAnnualBudgetApportProfile records that link to one or many NLBudgetApportPeriodPcnt on NLAnnualBudgetApportProfileId. There will be one for each SYSAccountingPeriod, these hold the percentage of the annual budget for that period.

Each NLNominalAccount record will link to many NLAccountYearValue records on NLNominalAccountID, linking to one SYSFinancialYear. It will also link to many NLAccountPeriodValue records linking to one SYSAccountingPeriod.

If the nominal account used one of the budget profiles for its budget values then the

NLAccountYearValue will link to one NLAnnualBudgetApportProfile on NLAnnualBudgetApportProfileID.

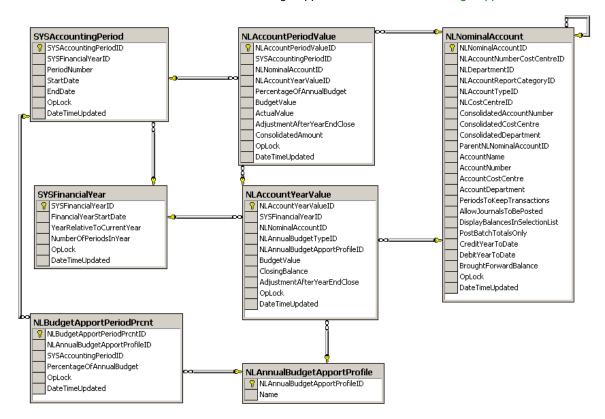

## **Financial Statement Layouts**

For every financial statement layout set up through Nominal Ledger > Utilities > Ledger Set Up > Financial Statement Layouts there will be an NLFinancialReportLayout record which links to many NLFinancialReportRow records on NLFinancialReportLayoutld.

Each NLFinancialReportRow links to one or many NLFinancialReportCategory records on NLFinancialReportRowld.

The NLFinancialReportCategory records set up through Nominal Ledger > Utilities > Ledger Set Up > Report Categories link to one NLAccountReportCategory on NLAccountReportCategoryId which in turn can link to many NLNominalAccounts on NLAccountReportCategoryId.

Each NLNominalAccount will link to one NLAccountReportCategory on NLAccountReportCategoryId.

Each report category can appear in many rows on different financial statements, and each row can contain many report categories. To split this many to many relationship the table NLFinancialReportCategory exists that links to one NLAccountReportCategory, on NLAccountReportCategoryld to one NLFinancialReportRow on NLFinancialReportRowld.

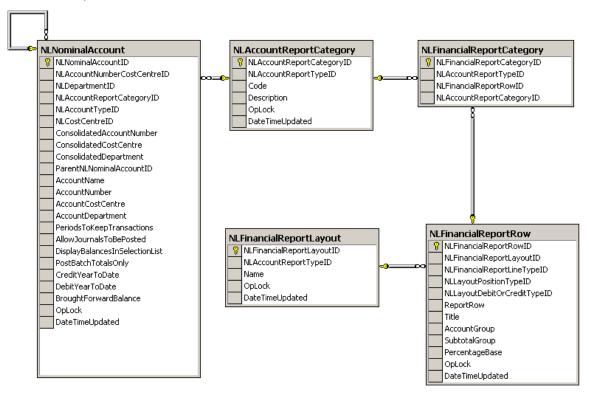

# **Sales Order Processing**

## **SOP Orders**

When an order is taken through the application the following records are set up:

- SOPOrderReturn is the order 'header' which contains information relating to the order as a whole, but not to individual order lines.
- The SOPOrderReturnLine records contain the details of each order line of the various types.

The basic unallocated order will consist of one SOPOrderReturn, linked to one or many SOPOrderReturnLine records on SOPOrderReturnId. The order number is held in SOPOrderReturn.DocumentNo. The SOPOrderReturn will link to one SLCustomerAccount by linking SOPOrderReturn.CustomerId to SLCustomerAccount.SLCustomerAccountId

For each SOPOrderReturnLine where the LineTypeId is 0 (Standard) there will be one SOPStandardItemLink record linked on SOPOrderReturnLineId. This links to the StockItem on ItemID.

The SOPOrderReturn may link to one SOPPaymentMethod on SOPPaymentMethodId, to one or many SOPCancelledLine records on SOPOrderReturnId and to one SOPDocDelAddress on SOPOrderReturnID.

## Note: These records do not have to exist.

The order profit figures viewable via SOP Enquiries > Sales Documents/Sales Document Lines and click the Profit Analysis button, are held the SOPOrderProfitAnalysis record linked to the SOPOrderReturn, and the SOPOrderLineProfitAnalysis record linked to each SOPOrderReturnLine.

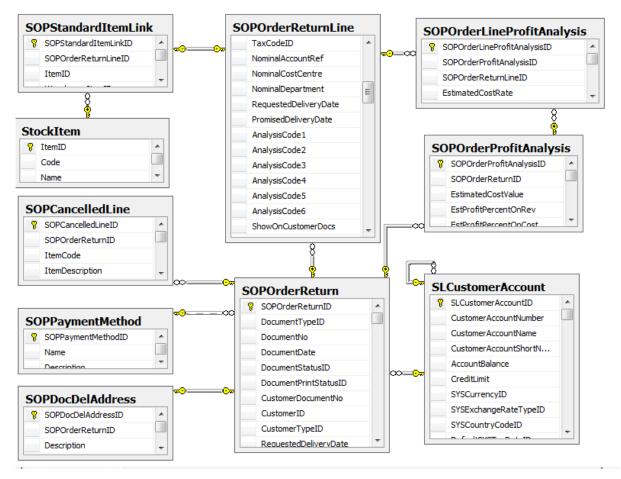

Diagram: Sales Orders

## **SOP Allocations**

To check the data relating to SOP allocations, viewable using the Allocations tab in the Sales Document Lines workspace:

- Find the SOPOrderReturn record using the DocumentNo
- Link the SOPOrderReturn record to its one or more SOPOrderReturnLine using the SOPOrderReturnId.

## For All Items

If the order line has a non-zero quantity in AllocatedQuantity, it must have additional linked records as follows:

- The SOPOrderReturnLine should link to one or more SOPAllocationLine records on SOPOrderReturnLineID – where the total of the SOPAllocationLine. AllocatedQuantity fields is equal to the SOPOrderReturnLine. AllocatedQuantity.
- Each of the SOPAllocationLine records should have one matching AllocationBalance record (Stock), linked by AllocationId with an identical AllocatedQuantity.
- The BinItem relating to one or more AllocationBalance records, for this stock item in this bin, linked via the BinItemId will contain the total of the linked AllocationBalance .AllocatedQuantity fields in Binitem.QuantityAllocatedSOP.
- The Warehouseltem relating to this stock item in this warehouse, linked to one or more BinItem records on WarehouseltemId, will contain the total of the linked Binitem.QuantityAllocatedSOP fields in the Warehouseltem.QuantityAllocatedSOP.

#### For Traceable Items

If the Stock setting 'Numbers are selected when allocating stock' is set then these records must also exist:

- Each AllocationBalance record must link to one or more TraceableAllocationBal records on AllocationBalance Id where the total of the TraceableAllocationBal.AllocatedQuantity fields will total the AllocationBalance .AllocatedQuantity.
- Each TraceableAllocationBal will then link to one TraceableBinItem via TraceableBinitemId where the TraceableBinitem.AllocatedQuantity will match the total of all TraceableAllocationBal.AllocatedQuantity linked to it.
- The TraceableBinItem will then link to one TraceableItem via TraceableItemId, this will give the specific batch
  or serial number for this SOP allocation in the TraceableItem.IdentificationNo field.

When viewing Sales Document Lines to view the allocations relating to an order line, if you click the Traceable Allocation details tab the information displayed is from these linked traceable records.

When using Stock > Enquiries > Traceable Items to view a particular batch or serial number and select the Allocations tab, it is these traceable records that are used to link through to the Sales Order.

**Note:** One TraceableBinitem may link to one or more TraceableAllocationBal records (if it is a batch rather than a serial item). One TraceableItem may link to one or more TraceableBinItem records (if it is a batch rather than a serial item).

The AllocationBalance. Allocated Quantity will match the total of all these linked Traceable Item. Allocated Quantity fields.

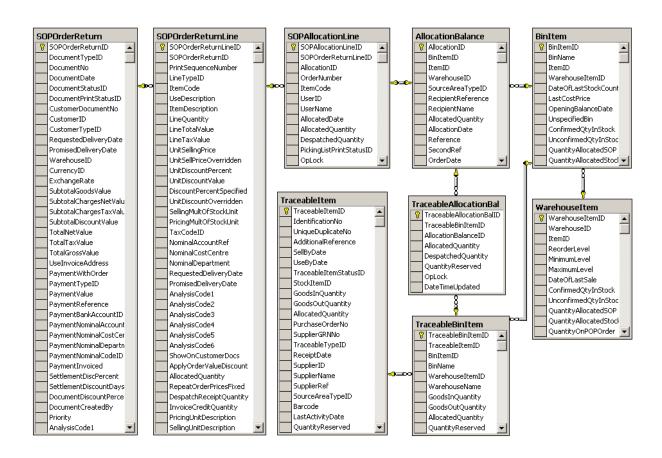

## **SOP Despatches**

To check the data relating to SOP despatches, viewable using the Despatch Notes/Receipts tab in the Sales Document Lines workspace. If any part of an order has been despatched then these records must exist.

- Find the SOPOrderReturn record using the DocumentNo.
- Then link the SOPOrderReturn record to its one or more SOPOrderReturnLine using the SOPOrderReturnId.

#### For All Items

If the order line has a non-zero quantity in DespatchReceiptQuantity, it must have additional linked records as follows:

- The SOPOrderReturnLine should link to one or more SOPDespatchReceiptLine records on SOPOrderReturnLineID where the total of the SOPDespatchReceiptLine.DespatchReceiptQuantity fields is equal to the SOPOrderReturnLine.DespatchReceiptQuantity.
- Each SOPDespatchReceiptLine will link to one SOPDespatchReceipt record linked via SOPDespatchReceiptId.

**Note:** One SOPDespatchReceipt may link to **one or more** SOPDespatchReceiptLine records, not necessarily all for the same item.

 If the despatch has been invoiced the SOPDespatchReceiptLine will link to one SOPInvoiceCreditLine on SOPInvoiceCreditLineId.

## For Traceable Items

- Each SOPDespatchReceiptLine will link to one or more TraceSOPDespRcptLine record on SOPDespatchReceiptLineId where the total of TraceSOPDespRcptLine.Quantity matches the SOPDespatchReceiptLine.DespatchReceiptQuantity.
- Each TraceSOPDespRcptLine will link to one TraceableBinItem on TraceableBinitemId.
- The TraceableBinItem will then link to one TraceableItem via TraceableItemId; this will give the specific batch or serial number for this SOP despatch in the TraceableItem.IdentificationNo field.

When viewing the despatches for an order line in the application, if you select the Traceable Despatch/Receipt Details tab it is these traceable records that are used to obtain the information displayed.

When using Stock > Traceable Items > and select the Issues tab it is these traceable records that are used to link through to the Sales order.

**Note:** One TraceableBinitem may link to **one or more** TraceSOPDespRcptLine records (if it is a batch rather than a serial item). One TraceableItem may link to one or more TraceableBinitem records (if it is a batch rather than a serial item).

Sales orders migrated from Line 50 or Line 100 will not have linking TraceSOPDespRcptLine records as these are impossible to create during migration.

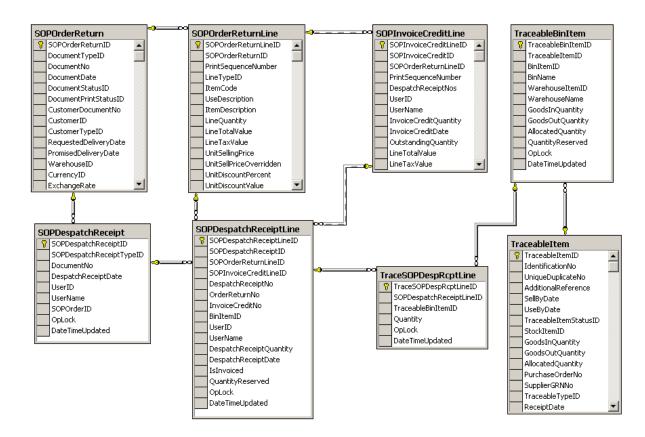

Diagram: SOP Despatches

### **SOP Invoices**

To check the data relating to SOP invoices, viewable using the Invoices/Credits tab in the Sales Document Lines workspace. If any part of an order has been invoiced then these records must exist.

These records can also be viewed using the Sales Invoices and Credits workspace which allows you to select using the invoice number.

- Find the SOPOrderReturn record using the DocumentNo (the order number displayed on screen).
- Then link the SOPOrderReturn record to its one or more order lines using the SOPOrderReturnId.

#### For All Items

- The SOPOrderReturnLine should link to one or more SOPInvoiceCreditLine records on SOPOrderReturnLineID – where the total of the SOPInvoiceCreditLine.InvoiceCreditQuantity fields is equal to the SOPOrderReturnLine.InvoiceCreditQuantity.
- Each SOPInvoiceCreditLine will link to one SOPInvoiceCredit record linked via SOPInvoiceCreditId.

If you are viewing the order line in the application and click the Invoices button it is the information from these records that is displayed.

**Note:** One SOPInvoiceCredit record may link to one or more SOPInvoiceCreditLine records not necessarily all for the same stock item.

The SOPInvoiceCredit will link to one SOPInvCredAddress on SOPInvoiceCreditId containing the postal
address for sending the invoice. It will also link to one SOPInvCredDelAddress on SOPInvoiceCreditId, this
contains the delivery address associated with the order at the time this invoice was printed.

Note: An order may result in more than one invoice.

 The SOPInvoiceCredit will link to one or many SOPInvCredNominalItem and one or many SOPInvCredTaxItem, on SOPInvoiceCreditId, holding the nominal and tax analysis associated with the invoice.

### For Traceable Items

- Each SOPInvoiceCreditLine will link to one or more TraceSOPInvCredLine record on SOPInvoiceCreditLineId where the total of TraceSOPInvCredLine.Quantity matches the SOPInvoiceCreditLine.InvoiceCreditQuantity.
- Each TraceSOPInvCredLine will link to one TraceableBinItem on TraceableBinitemId.
- The TraceableBinItem will then link to one TraceableItem via TraceableItemId; this will give the specific batch or serial number for this SOP invoice line in the TraceableItem.IdentificationNo field.

When viewing the invoices for an order line in the application, if you select the Traceable Invoice/Credit Details tab it is these traceable records that are used to obtain the information displayed.

**Note:** One TraceableBinitem may link to one or more TraceSOPInvCredLine records (if it is a batch rather than a serial item). One TraceableItem may link to one or more TraceableBinitem records (if it is a batch rather than a serial item).

Sales orders migrated from Line 50 or Line 100 will not have TraceSOPInvCredLine records as these links are impossible to create during data conversion.

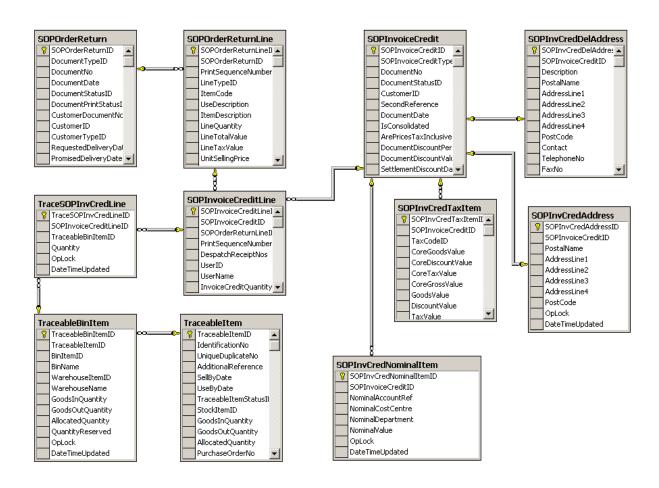

# **SOP Payments**

SOP Payments are recorded and held in the SOPPayment and SOPPaymentInvCredLine tables.

For each SOP Payment a record is created in the SOPPayment table which is linked to the SOP Order via the SOPOrderReturn table.

For each SOP Payment one or more records are also created in the SOPPaymentInvCredLine table.

These are all linked to the one SOPPayment record and each SOPPaymentInvCredLine record is linked to its corresponding SOPInvoiceCreditLine record.

**Note:** Sales orders migrated from Line 50 or Line 100 will not have SOPPayment records. These links cannot be created during the data conversion.

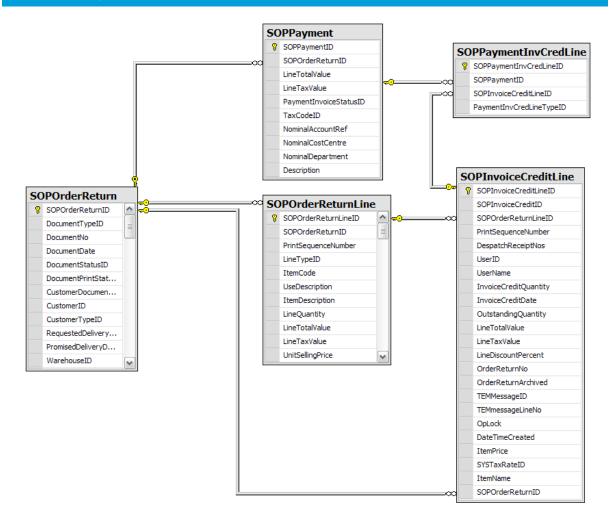

### **SOP Quotations**

A SOP Quotation is held in the SOPOrderReturn (and SOPOrderReturnLine) table just like an order, but it has a SOPOrderReturn. DocumentTypeId of 3.

The DocumentNo will be the quotation number.

When the quotation is converted into a Sales order, a new SOPOrderReturn (and SOPOrderReturnLine) records are created where the DocumentNo is the actual Sales order number and the DocumentTypeId will be 0.

These two SOPOrderReturn records are not linked in the database but can be connected to each other by the SourceDocumentNo linking to the DocumentNo.

### **SOP Pro Formas**

This works exactly the same as a quotation except the SOPOrderReturn.DocumentTypeId for the pro forma is 2 and the DocumentNo is the pro-forma number.

When the pro-forma is converted into a sales order, new records are created exactly as for a quotation.

### **SOP Repeat Orders**

Again the repeat order details are held in the SOPOrderReturn (and SOPOrderReturnLine) records but this time the SOPOrderReturn.DocumentTypeId is 4 and the DocumentNo is the repeat order number.

There will also be a SOPRepeatOrderSchedule record linked to the SOPOrderReturn on SOPOrderReturnId. This holds the details of how often the order is to be repeated and how many times it has been used to generate a sales order etc.

Each time a sales order is generated from the repeat order a new SOPOrderReturn (and SOPOrderReturnLine) records are created exactly as described for the quotation, linking back to the original repeat order in the same way.

**Note:** For all these special types of SOPOrderReturn, there may not be a linked sales order. They will only exist if one has been generated from the source document.

# **Purchase Order Processing**

### **POP Orders**

When an order is taken through the application the following records are set up:

- POPOrderReturn is the order 'header' which contains information relating to the order as a whole, but not to individual order lines.
- POPOrderReturnLine records contain the details of each order line of the various types.

The basic order will consist of one POPOrderReturn, linked to one or many POPOrderReturnLine records on POPOrderReturnId. The order number is held in POPOrderReturn.DocumentNo.

The POPOrderReturn will link to one PLSupplierAccount record POPOrderReturn.SupplierId links to PLSupplierAccount.PLSupplierAccountId. The order header may link to one or many POPCancelledLine records on POPOrderReturnId.

For each POPOrderReturnLine where the LineTypeId is 0 (Standard) there will be one POPStandardItemLink record linked on POPOrderReturnLineId. This links to the StockItem on ItemID.

The POPOrderReturn may link to one POPDocDelAddress on POPOrderReturnId record holding the delivery address for the main order. However each POPOrderReturnLine may also link to one POPOrdReturnLineDelAddress on POPOrdReturnLineDelAddressID, if certain order lines are for direct delivery.

Note: One POPOrdReturnLineDelAddress may link to many POPOrderReturnLines in the same order.

Any order line which has stock still on order but not received (i.e. the LineTypeId is 0 and the associated StockItem.StockItemTypeId is 0 (Stock) and the DespatchReceiptQuantity is less than the LineQuantity), will have one associated POPOnOrderLine record linked on POPOrderReturnLIneId. This, in turn, will be linked to one POPOnOrderBalance record on POPOnOrderBalanceId. This provides the link through to the one WarehouseItem record which holds the total QuantityOnPopOrder. This field is displayed on the Stock > Enquiries > Stock Status workspace in the Warehouse Details tab..

**Note:** The WarehouseItem may link to many POPOnOrderBalance records.

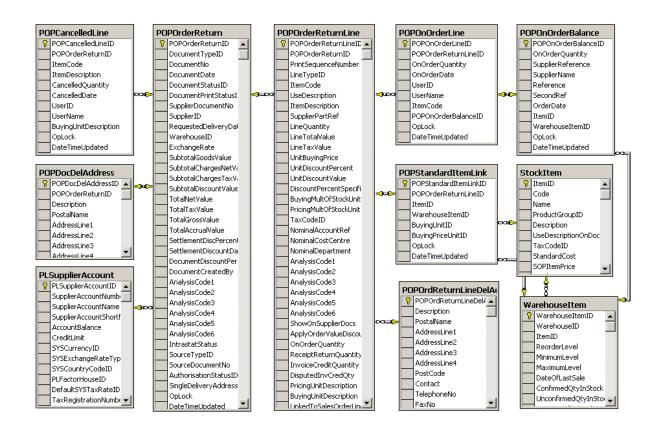

Diagram: Purchase Orders

# **POP Receipts**

To check the data relating to POP receipts, viewable using the Receipt/Despatch Lines tab in the Purchase Document Lines workspace:

If any part of an order has been despatched then these records must exist.

- Find the POPOrderReturn record using the DocumentNo (the order number displayed on screen).
- Then link the POPOrderReturn record to its one or more POPOrderReturnLine using the POPOrderReturnId.

#### For All Items

- The POPOrderReturnLine should link to one or more POPReceiptReturnLine records on POPOrderReturnLineID – where the total of the POPReceiptReturnLine.ReceiptReturnQuantity fields is equal to the POPOrderReturnLine.ReceiptReturnQuantity.
- Each POPReceiptReturnLine will link to one POPReceiptReturn record linked via POPReceiptReturnId.

**Note:** One POPReceiptReturn may link to one or more POPReceiptReturnLines not necessarily all for the same order.

### For Traceable Items

- Each POPReceiptReturnLine will link to one or more TracePOPRcptRtnLine record on POPReceiptReturnLineId where the total of TracePOPRcptRtnLine.Quantity matches the POPReceiptReturnLine.ReceiptReturnQuantity.
- Each TracePOPRcptRtnLine will link to one TraceableBinItem on TraceableBinitemId.
- The TraceableBinItem will then link to one TraceableItem via TraceableItemId; this will give the specific batch
  or serial number for this POP receipt in the TraceableItem.IdentificationNo field.

When viewing the deliveries for an order line in the application, if you select the Traceable Receipt/Despatch Details tab it is these traceable records that are used to obtain the information displayed.

Likewise selecting a specific batch or serial in Stock > Traceable Items and select the Receipts tab – these traceable records are used to link through to the Purchase order.

**Note:** One TraceableBinitem may link to one or more TracePOPRcptRtnLine records (if it is a batch rather than a serial item). One TraceableItem may link to one or more TraceableBinitem records (if it is a batch rather than a serial item).

Purchase orders migrated from Line 50 or Line 100 will not have TracePOPRcptRtnLine records – as these links are impossible to create during data conversion.

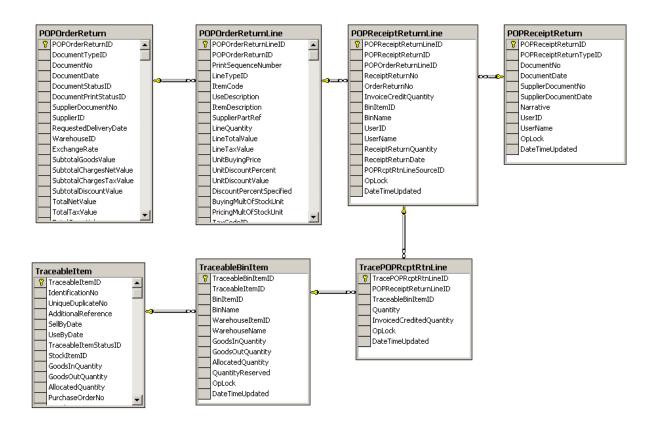

Diagram: Purchase Receipts

### **POP Invoices**

To check the data relating to POP invoices, viewable using the Invoice/Credit Lines tab in the Sales Document Lines workspace:

If any part of an order has been invoiced then these records must exist.

- Find the POPOrderReturn record using the DocumentNo (the order number displayed on screen).
- Then link the POPOrderReturn record to its one or more POPOrderReturnLine records using the POPOrderReturnId.

If the order line has a non-zero quantity in InvoiceCreditQuantity, it must have additional linked records as follows:

### For All Items

 The POPOrderReturnLine should link to one or more POPInvoiceCreditLine records - on POPOrderReturnLineID – where the total of the POPInvoiceCreditLine.InvoiceCreditQuantity fields is equal to the POPOrderReturnLine.InvoiceCreditQuantity.

**Note:** There will only be a linking invoice 'header' record (the POPInvCredDispute record - linked on POPInvCredDisputeId), if the invoice is in dispute. Otherwise, no invoice header record will exist for the invoice lines.

#### For Traceable Items

- Each POPInvoiceCreditLine will link to one or more TracePOPInvCredLine record on POPInvoiceCreditLineId where the total of the TracePOPInvCredLine.Quantity matches the POPInvoiceCreditLine.InvoiceCreditQuantity.
- Each TracePOPInvCredLine will link to one TraceableBinItem on TraceableBinitemId.
- The TraceableBinItem will then link to one TraceableItem via TraceableItemId; this will give the specific batch
  or serial number for this POP invoice line in the TraceableItem.IdentificationNo field.

**Note:** One TraceableBinitem may link to one or more TracePOPInvCredLine records (if it is a batch rather than a serial item). One TraceableItem may link to one or more TraceableBinitem records (if it is a batch rather than a serial item).

Purchase orders migrated from Line 50 or Line 100 will not have TracePOPInvCredLine records as these links were impossible to create during data conversion.

### POP Order Lines that have both Receipts and Invoices

If an order line has a receipt and the invoice for that receipt has also been received, there is an additional table the POPRcptRetInvCredLine that links to one POPReceiptReturnLine on POPReceiptReturnLineld and one POPInvoiceCreditLine on POPInvoiceCreditLineld.

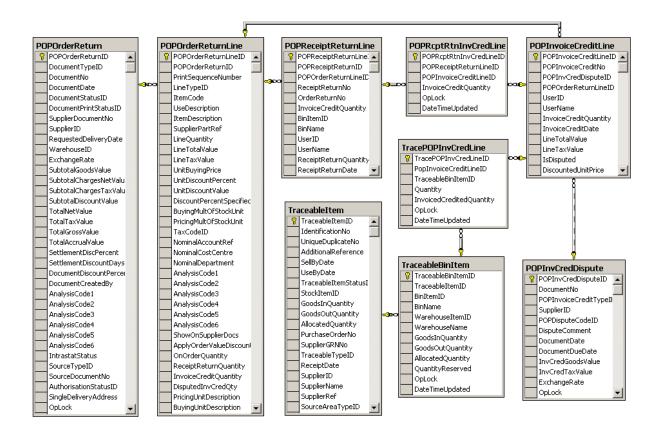

Diagram: Purchase Invoices

# Stock

### **Item Details**

 The basic stock item record is StockItem which is linked to one ProductGroup on ProductGroupId (a ProductGroup can be linked to many StockItem records).

Note: The default settings on the ProductGroup can often be overridden at the Item level.

The StockItem may be linked with many StockItemSupplier records, on ItemId, each of which will link to one PLSupplierAccount record in the Financials, on SupplierId (links to PLSupplierAccountId).

There should usually be one of these StockItemSupplier records with the Preferred flag set to True (Value 1).

These can be viewed through the application on the Suppliers tab of the Stock Status workspace

 The StockItem will also link to four StockItemNominalCode records, on ItemId, that in turn link to one NLNominalAccount record on NominalCodeId (links to NLNominalAccountId).

The StockItemNominalCode.NominalUsageId will tell you which code this is for (Stock, Issues, Revenue, and Accrued Receipts).

Viewable on the Analysis tab of the Stock Status workspace

The ProductGroup similarly will link to four ProdGroupNominalCode records, on ProductGroupId; each will link to one NLNominalAccount record as stock item above.

The ProdGroupNominalCode.NominalUsageId will indicate which code this is for.

• If there is an alternative item specified this will be recorded in the one or more Alternative Item records linked to the Stock item on ItemId.

These can be viewed through the application on the Alternatives tab of the Stock Status workspace

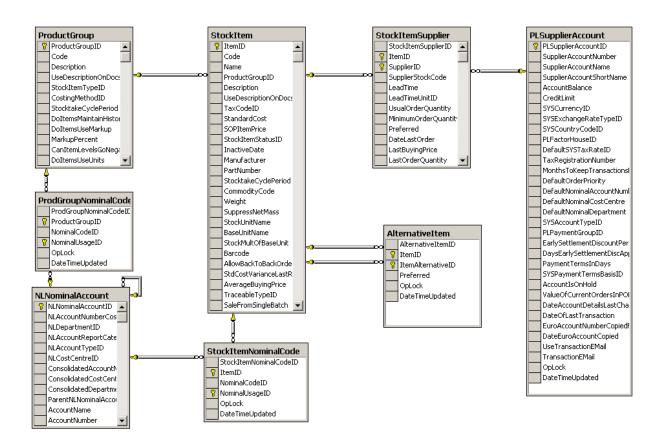

Diagram: Stock Items

# **Search Categories**

This is another area where a many-to-many relationship has to be avoided by the use of linking tables.

- Each item can have many search categories and a search category can be applicable to many items. It is the same with search values.
  - To avoid the many-to-many relationship, a table called the StockItemSearchCatVal is used. This contains no information itself but is used to link to one StockItem on ItemId and one each of SearchCategory, on SearchCategoryID, and SearchValue, on SearchValueId.
- A product group could have many search categories and each category could have many search values. The search category can apply to many product groups and search values may apply to many search categories.
  - So the ProductGroup links to one or more ProductGroupSearchCat records, on ProductGroupId which links to one SearchCategory on SearchCategoryId. Each ProductGroupSearchCat links to one or more ProductGroupSearchVal, on ProductGroupSearchCatlId, which link to one SearchValue on SearchValueId.
- These categories are viewable for a stock item on the Search Categories tab of the Stock Status Enquiry workspace. To find stock items using a particular category or category/value combination use Enquiries > Stock item Search

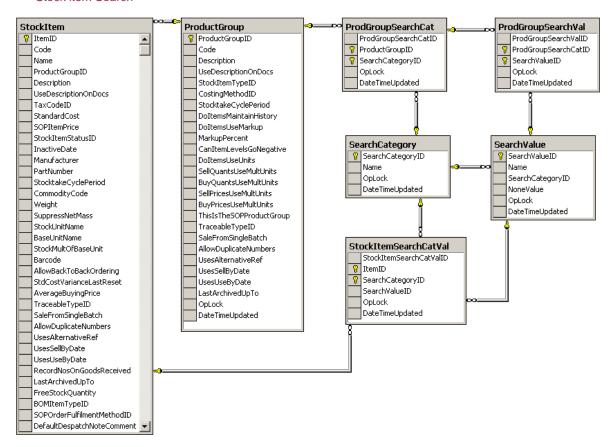

### **Stock Locations**

Even if multiple locations is turned off in Stock Settings, there will still be one Warehouse called 'Home' with one Bin called 'Unspecified'. These are viewable for a stock item through the Stock Status workspace on the Warehouse Details and Bin Details tabs.

#### These records will exist:

- There is one Warehouse record for each 'Warehouse' set up on the system.
- For every stock item that is linked to that warehouse there will be one WarehouseItem record. One Warehouse will therefore link to one or many WarehouseItem records, on WarehouseId.
- For each Warehouseltem record there will always be one or many BinItem records linked on WarehouseltemId.

So for every stock item at a warehouse there will at least be one BinItem record for the 'unspecified' bin, but there could be many BinItem records. Both the WarehouseItem and BinItem link to the StockItem on ItemId.

**Note:** There is no Bin record in the way that there is a Warehouse record. A bin is only deemed to exist if there are stock item(s) associated with it, it has no existence if there are no associated stock items. Therefore only BinItem records are required.

When using Stock > Stock records > Stock Locations, you can select a stock item and delete a bin (which will delete the BinItem) and a warehouse (which will delete the WarehouseItem) but this will not delete the Warehouse record itself.

Warehouse records can only be deleted by using Stock Maintenance > Locations.

**Note:** The configurable names option means that these entities may be referred to as something other than 'warehouse' and 'bin' in the application, but the underlying database will always use the standard names.

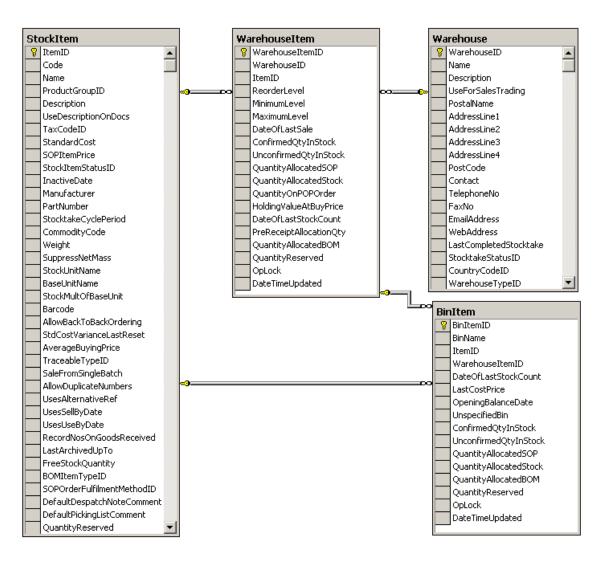

Diagram: Stock Items

### **Units of Measure**

This is an area of the data that is made complex by the need to break some of the many to many relationships between the entities, which are not acceptable in relational database design.

For example, one Stock item can have many Units of Measure, and one Unit of Measure can be applied to many Stock items; this is a many to many relationship.

To break this, we need to use a linking table that has a one-to-many relationship with each of the above tables. This linking table is the StockItemUnit table.

One StockItem can have many StockItemUnits but each StockItemUnit can only apply to one StockItem.

Likewise one Unit can relate to many StockItemUnits but each StockItemUnit can only relate to one Unit.

These are viewable for a stock item through the Stock Status workspace on the Units of Measure tab

**Note:** Even if an item does not use different units of measure there will still be an 'Each' unit attached to it so the following applies to all stock items.

- The units that apply to an item are held in the StockItemUnit table; each StockItem will link to one or more by ItemId. There will always be at least one of these records for each item.
- Each StockItemUnit will link to one or more StockItemUnitUOMType on StockItemUnitId; these will have the UnitOfMeasureType of 1- Stock, 2 Base, or 3 Additional.

Items that do not use multiple units will have two of these records, one for Stock and one for Base. The Unit that the StockItemUnit links to (on UnitId) gives the name of that particular Unit (e.g. EACH).

Stock Items that use multiple units will have more than one StockItemUnit record linking to the different Unit records (to get the name of the unit). Each of these will link to one or more StockItemUnitUOMType records to show what type of Unit this is for this item.

**Note:** The StockItemUnit record holds no meaningful data itself. It is there to break the many-to-many relationship that exists between the StockItem and the Unit tables. Likewise, the StockItemUnitUOMType record holds no meaningful data itself. It is there to break the many-to-many relationship between the Unit and UnitOfMeasureType tables.

### **Examples:**

Stock Item - Blender does not use multiple units but uses 'Each' for both Stock and Base units. The records would be:

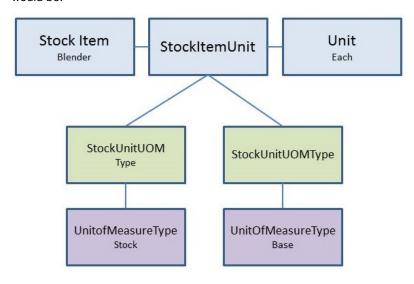

Stock Item - Tiles is stocked in Box of 50 and uses Box of 50 as the Base unit, but is bought in Pack of 500 and sold in Boxes of 50 and 100.

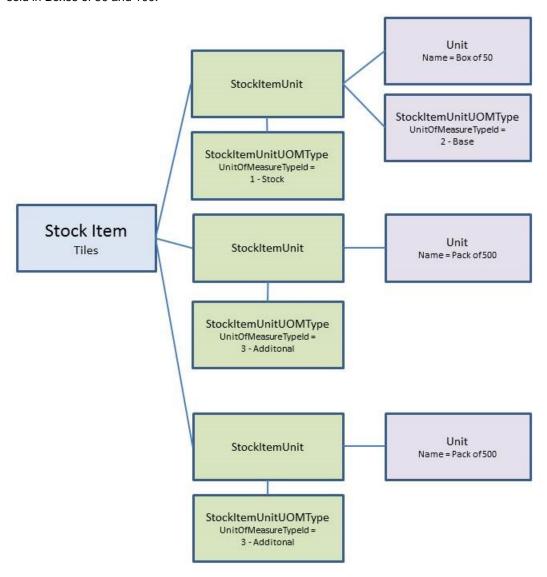

When connecting a stock item to a Sales Order line, the link is always made between the SOPStandardItemLink record and one StockItem.

In addition a link is also made to one or more StockItemUnit records, on StockItemUnitId, that relate to the SellingUnit and SellingPriceUnit for this item. This could be the same StockItemUnit or different.

It is the same with the link to a Purchase Order line. The link is via the POPStandardItemLink record that links to one Stockitem and also one or more StockItemUnit records that relate to the BuyingUnit and BuyingPriceUnit. (Again, this could be the same StockItemUnit or not.)

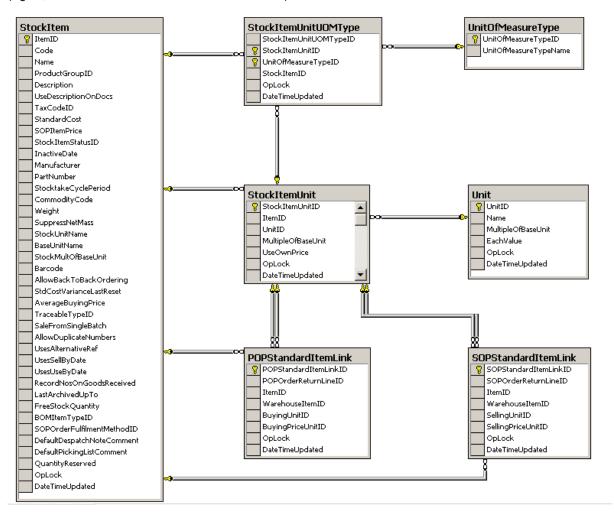

### Stock levels

Even if the site does not use multiple locations there will still be one Warehouse called 'Home' and one Bin called 'Unspecified'. So the following will be the same regardless of the use of locations.

#### To look at total stock

Start by finding the StockItem using the Code field.

- This will be linked to one or more BinItem records on ItemId.
- The Bin item is linked to one Warehouseltem on Warehouseltemld; this links to the Warehouse on Warehouseld which tells us which warehouse the bin belongs to.

### **Note:** The Warehouseltem may link to one or more BinItem records.

- Using the BinItem.BinItemId, find all linking MovementBalance records (the actual 'bits' of stock).
- The total stock is calculated by subtracting the MovementBalance.StockLevellssued from the MovementBalance.OpeningStockLevel on each MovementBalance.
- The total of these will give you the total stock for this stock item in this bin.
- To find the total stock at a warehouse, total all MovementBalances for all BinItems linked to the same WarehouseItem (on WarehouseItemId).
- To find total stock anywhere, just total all the MovementBalance records for this stock item i.e. linked to the same StockItem using ItemId.
  - In the application if you use Stock > Enquiries > Stock Status and then select the Receipts and Prices tab, you will see details of each MovementBalance showing the quantity and buying price.
  - If the Buying price is zero, this may be stock that has been received from a Supplier, but where the invoice has not yet been received, therefore the actual price of these goods is not yet known.

### To find Free stock

It is necessary to consider the AllocationBalance records that are linked to the BinItem.

Note: Allocations are at bin level; they do not relate directly to the 'bits' of stock (MovementBalance records).

- For the free stock at a bin, total all the AllocationBalance. Allocated Quantity fields that link to the same bin via BinItemId and subtract this from the total stock quantity at that bin, as calculated above
- For the free stock quantity at a warehouse, total all the free stock quantities at the bins linked to the same Warehouseltem via WarehouseltemId.

The system itself keeps some running totals:

- BinItem.ConfirmedQuantityInStock is the total of linked MovementBalance records with MovementBalanceType of 0 – Confirmed and 2 – Shortfall.
  - (A shortfall is a MovementBalance record that has more StockLevellssued than OpeningStockLevel and relates to negative stock situations.)
- Binitem.UnconfirmedQuantityInStock is the total of linked MovementBalance records that have a MovementBalanceType of 1 – Not Confirmed and 4 – Unconfirmed Return.
  - These types relate to items that have been received on a POP Order or returned on a POP Return but where the Invoice or Credit Note has not yet been entered into the system).
- Binitem.QuantityAllocatedSOP and Binitem.QuantityAllocatedStock.
  - These are the totals of the linked AllocationBalance .AllocatedQuantity fields.
  - The ones that have a linking SOPAllocation (linked on AllocationId) will be in QuantityAllocatedSOP.
  - The ones that have a linking BOMAllocBalance will be in QuantityAllocatedBOM
  - Any others will be in QuantityAllocatedStock.
- So to get the free stock at a bin the formula is BinItem. (ConfirmedQuantityInStock + UnconfirmedQuantityInStock) - (QuantityAllocatedSOP + QuantityAllocatedBOM + QuantityAllocatedStock).
  - WarehouseItem.ConfirmedQuantityInStock and UnconfirmedQuantityInStock are the totals of the same fields in all linked BinItem records.
- Likewise with free stock you need to calculate for the WarehouseItem. (ConfirmedQuantityInStock + UnconfirmedQuantityInStock) (QuantityAllocatedSOP + QuantityAllocatedBOM + QuantityAllocatedStock).
- StockItem.FreeStockQuantity is the total of all free stock quantities at all the warehouses.

Note: Every time a stock item is affected by the system, these totals have to be amended.

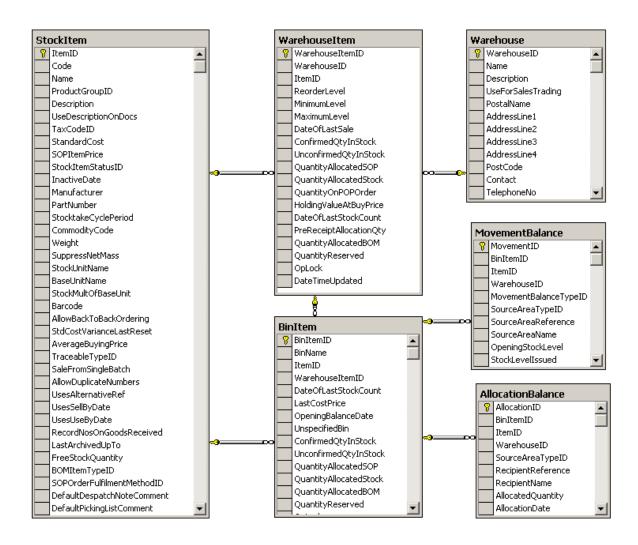

Diagram: Stock Levels

### **Traceable Items**

- Any item that is traceable will have one or more TraceableItem records linking to the Stockitem on StockItemId (links to StockItem.ItemId). These are viewable using Stock > Enquiries > Traceable Items
  - If the item is serial numbered there will be one of these records for each serial number with the serial number in IdentificationNumber.
  - For batch numbered items there will be a TraceableItem for each batch number associated with the item, the batch number held in IdentificationNumber.
- This record will link to one or more TraceableBinItem records on TraceableItemId.
  - These records will continue to exist even when the item(s) have been completely sold.
- Each TraceableBinItem in turn may link to one or more TraceableMovementBal records on TraceableBinItemId, but only if the costing method for this item is Actual Cost.

### **Goods In Stock**

- To find which traceable items are in stock currently, subtract the TraceableItem.GoodsOutQuantity from the GoodsInQuantity.
  - If this leaves a positive number then there are some in stock (if it's a serial item then this particular one is in stock).
  - If the balance is 0 then none of this batch (nor this individual serial item) is in stock.
- Free stock is calculated by subtracting the AllocatedQuantity from the stock quantity obtained above.
- The TraceableBinitem links to the BinItem on BinItemId.
  - (One BinItem may link to one or more TraceableBinItems).
- The Binitem then links to the MovementBalance records, but only if there is actually any of this particular serial/batch in stock in that bin. If there is none in stock then a linking MovementBalance record will not exist.

In the application, using Stock > Enquiries > Traceable Items, select the item and select the Locations tab and details of where the item is held (if any are in stock) will be shown.

### **Goods Received from Suppliers**

- To find where and when the traceable item was purchased, you can link the TraceableBinItem to the Purchase order (if the item was purchased via POP).
  - Use the one or more linking TracePOPRcptRtnLine linked on TraceableBinItemId (only more than one if it is a batch).

This links to one POPReceiptReturnLine record on POPReceiptReturnLineld which links to one POPOrderReturnLine on POPOrderReturnLineld, which links to one POPOrderReturn on POPOrderReturnld which gives you the POP order number in DocumentNo, and order date in DocumentDate.

In the application using Stock > Enquiries > Traceable Items select the item and select the Receipts tab and details of the associated POP orders will be shown.

### **Goods despatched to Customers**

If the item(s) have been despatched on Sales Order(s) then there will be one or more linking
 TraceSOPDespRcptLine records linked on TraceableBinItemId (only more than one if it is a batch).

These records link to one SOPDespatchReceiptLine records on SOPDespatchReceiptLineld, which links to one SOPOrderReturnLine on SOPOrderReturnLineld, which links to one SOPOrderReturn record via SOPOrderReturnId which gives the Sales order number in DocumentNo.

In the application using Stock > Enquiries > Traceable Items select the item and select the Issues tab and details of the associated SOP orders will be shown.

**Note:** Orders migrated from Line 50 or Line 100 will not show the details of SOP/POP orders as the linking TracePOPRcptRtnLine and TraceSOPDespRcptLine records do not exist. It is impossible to create these during data migration.

### **Goods allocated**

 To see allocations for a TraceableItem link the TraceableBinItem to one or more TraceableAllocatioNoteal records on TraceableBinitemId.

Each of these must directly link to one AllocationBalance record on AllocationBalance Id (links to AllocationBalance AllocationId).

Thus the allocated stock and batch/serial numbers must always be in sync.

 To find out which sales order these items are allocated to, (if they are SOP allocations), the AllocationBalance record will link to one or more SOPAllocationLine on AllocationId.

This will link to one SOPOrderReturnLine on SOPOrderReturnLineld which links to one SOPOrderReturn on SOPOrderReturnld which contains the sales order number in DocumentNo.

In the application, using Stock > Enquiries > Traceable Items select the item and select the Allocations tab and details of the associated SOP orders will be shown.

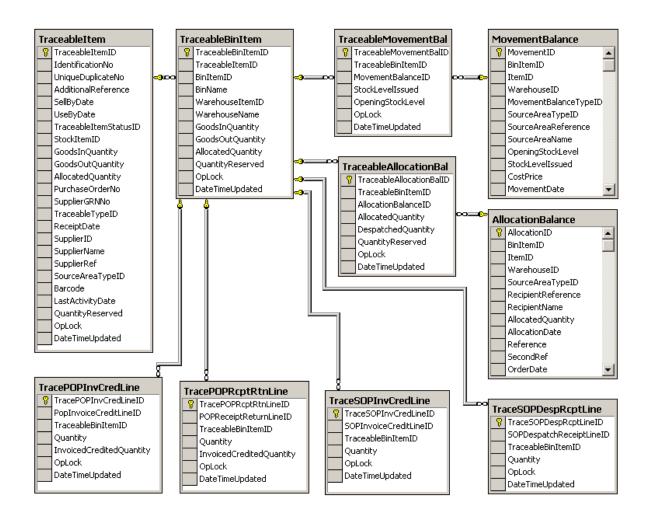

Diagram: Stock Traceability

# **Price Book**

### **Prices**

- There must always be at least one PriceBand record, with ThisIsTheStandardBand set to 1 (true).
  There may be additional PriceBand records: if so, these must have ThisIsTheStandardBand set to 0 (false).
- Each PriceBand record must link to many StockItemPrice records, on PriceBandId, one for every StockItem.
   These link to the StockItem on ItemId. These are viewable for a stock item using Price Book > Enquiries > Stock item Prices.
- Each customer record, SLCustomerAccount, is linked to a particular PriceBand by SLCustomerAccount.PriceBandId linking to PriceBand.PriceBandId. Thus all customers must be linked to one price band but only one. These are viewable for a customer using Price Book > Enquiries > Customer Prices.

When a new customer record is set up it will by default link to the standard price band.

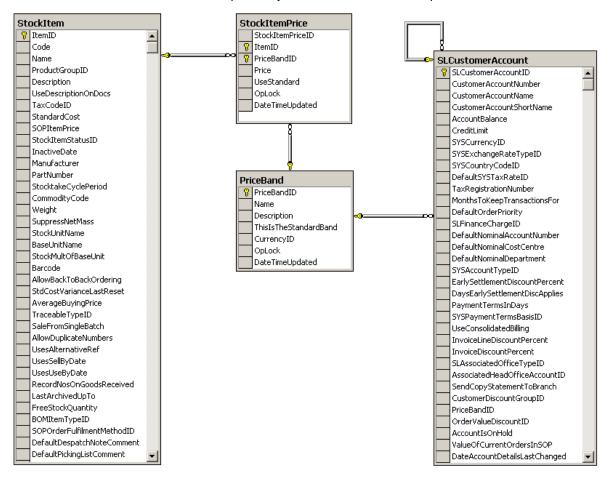

### **Discounts**

Discounts can be set up for both stock items and product groups.

- To be used within the system, the discounts must be linked with a CustomerDiscountGroup that will be linked to one or many customers (SLCustomerAccount).
- To look at the discounts a customer has available to them, link the SLCustomerAccount record to one CustomerDiscountGroup using the CustomerDiscountGroupId.

A customer can only be linked to one group.

However one discount group can have many discounts and one discount could relate to many discount groups. This is a many-to-many relationship that must be broken down.

These are viewable for a customer using Price Book > Enquiries > Customer Discounts

### **Product group discounts**

 For discounts relating to product groups, link the CustomerDiscountGroup to one or many CustProdGroupDiscount records using CustomerDiscountGroupId.

Then link each of these to one ProductGroupDiscount using the ProductGroupDiscountId.

This will link to one ProductGroup using the ProductGroupId.

**Note:** Product Group discounts can only be of the <u>type</u> 'percentage'.

 Each ProductGroupDiscount must link to one or more ProdGroupQtyDiscBreak records on ProductGroupDiscountId.

These contain the details of the quantity breaks and percentage value associated with each break.

These are viewable for a stock item using Price Book > Enquiries > Stock item Discounts

### Stock item discounts

 For discounts relating to stock items, link the CustomerDiscountGroup to one or many CustStockItemDiscount record using CustomerDiscountGroupId.

Each of these will link to one StockItemDiscount using StockItemDiscountId.

This will link to one StockItem using StockItemId (links to StockItem.ItemId).

 Stock item discounts can be one of 3 types but all must have one or many StockItemQtyDiscBreak records linked on StockItemDiscountId.

These contain details of any quantity breaks and the percentage, amount or fixed price associated with each break.

These are viewable for a stock item using Price Book > Enquiries > Stock item Discounts

**Note:** You should not link the customer discount group to both product group discounts and stock item discounts in the same SQL query; otherwise the results will be meaningless. You must link each discount type individually.

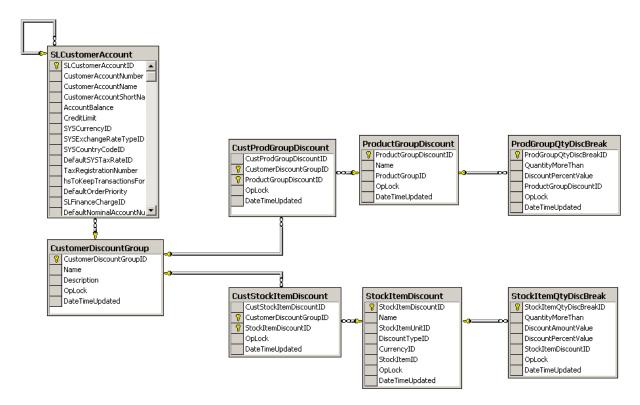

Diagram: Customer Discount Structures

# Bill of Materials module

### **BOMs**

These tables together define the 'recipes' for your bills of material:-

The BomRecord is the header for each version of a BOM. This has no physical referential links to the StockItem, but does contain the StockItem.Code in the Reference field and the StockItem.Name in the Description field.

This links to two BomBuildPackage records on BomRecordId. Only the record that has the BomBuildPackageTypeId of 0 (meaning Build) is relevant however. Type 1 - Salvage is for possible future requirements. The BomBuildPackage may link to one or more BomGroupLink records each of which links to one BomGroup. This is to allow a Bom to belong to many groups.

The BomBuildPackage then links to one or many BomComponentLine records. The BomComponentLineTypeId tells you what sort of line this is – component, subassembly etc. If this is a component or a subassembly, the StockCode field will contain the StockItem.Code although again there is no referential link in the database.

The BomBuildPackage may also link to none, one or many BomOperationLine records. The BomOperationLineTypeId tells you what sort of line this is. If this is type 0 or 1 then this record will link to one BomOperation, which in turn may link to none, one or many BomOperationResource records.

The BomOperation may link to one or many BomOperationSubcontractSupplier records which in turn may link to one or many BomOperationSubcontractQuantitybreak records.

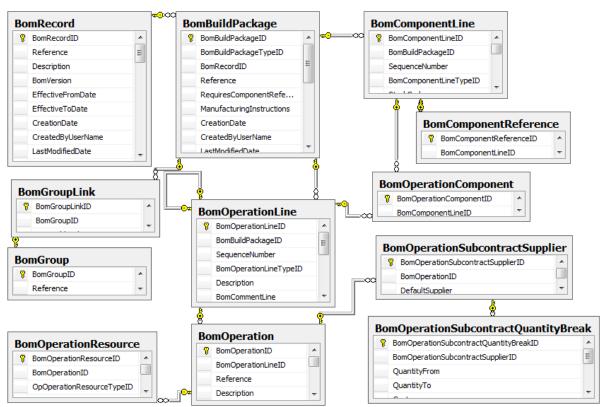

### **BOM Allocations**

The BomAllocation table provides the header record for a whole allocation session. This will link to one or many WOPOrder records, one for each different finished item entered.

For example; If you allocate to build 1 Arizona kitchen and 2 New England kitchens, you will get one WopOrder for quantity 1 of the Arizona kitchen and one WopOrder for quantity 2 of the New England kitchen.

The WopOrder links back to one BomRecord for the finished item. It also links to one or many WopComponentLine records, one for each different component or sub-assembly included in the allocation. These link to one or many WopAllocationLine records; there will be multiple if the allocated stock comes from different warehouses.

The WopAllocationLine will link to one or many WopAllocationBalance records. The WopAllocationBalance.AllocationBalanceId will contain the Id of the AllocationBalance within the stock system (which links to the StockItem), however there is no referential link to this.

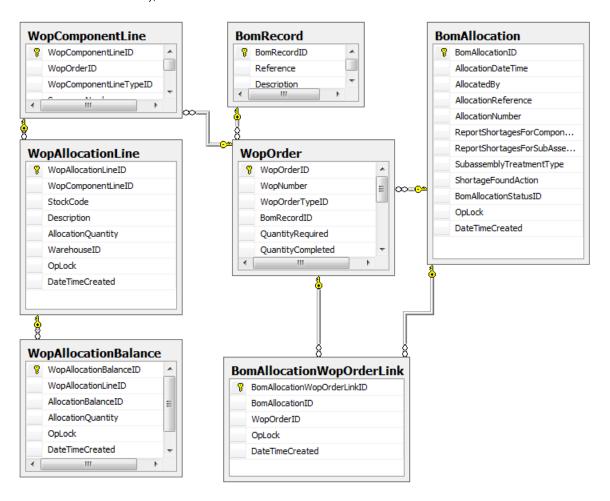

### **BOM Builds**

These records are a history of all builds of finished items, which have been carried out using the Sage 200 BOM module

These hold similar information to the BOM Allocations records, but allocation details are deleted once the build process has been completed. The build records therefore keep this information for historical and reporting purposes.

The BomBuildSession is the header record for the whole build session. This will link to one WopBuild record. This will link back to one WopOrder.

**Note:** The WopOrder may link to many WopBuild records if the required quantity of a finished item was built in separate build sessions.

The WopBuild links to one or more WopBuildProducts, one for each separate finished item that was built in the session. If the finished item was traceable this will link to one or more WopBuildTraceableProduct, one for each serial or batch number built.

The WopBuild also links to one or more WopBuildComponents, one for each separate component or subassembly used in the build session. If the component was traceable the WopBuildComponent will link to one or more WopBuildTraceableComponents, one for each serial or batch number used.

To facilitate full traceability from the finished product back to the components used to build it, the WopBuildComponentTraceability record links one WopBuildTraceableProduct to one WopBuildTraceableComponent, thus allowing the many-to-many relationship between these tables.

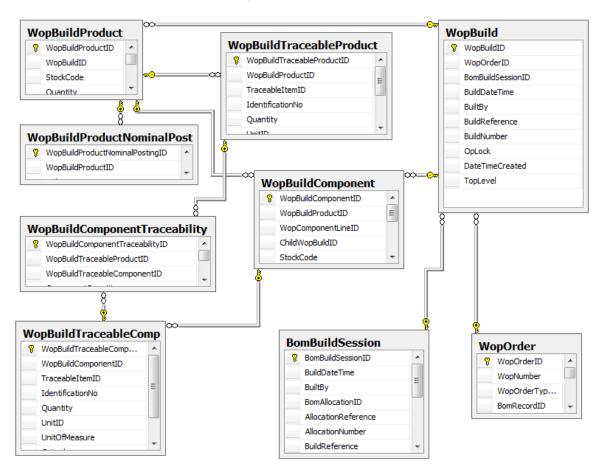

# **Project Accounting**

# **Projects**

In the application this data can be seen through Project Accounting > Project Enquiries > Projects > Projects.

A PCProjectItem is created for all elements in a project structure: Projects, Groups and Project Items. The PCProjectItemTypeId points to the <u>look-up</u> table that denotes the type of project item.

If this PCProjectItem it is a Project then the PCProjectLevelId indicates the project 'type'. If it is a Group the PCGroup indicates the group it is an instance of, and if it is an Item then the PCCostItem indicates the item it is an instance of.

The PCGroup further links to PCGroupingLevel for the 'type' of group and PCCostItem links to PCCostItemType for the 'type' of cost item. The data in these tables is created and amended in the following areas:

Project Accounting > Utilities > System Setup > Project Structure Settings and, Project Accounting > Project Maintenance > Project Items and Groups.

Many of the settings that govern the behaviours of the projects, groups and items are set on these 'type' tables. Depending on the settings the PCProjectItem may have a Status, and status change history. If it is a Project it may have a Contact and an Authoriser.

Any PCProjectItem may have a linked Memo.

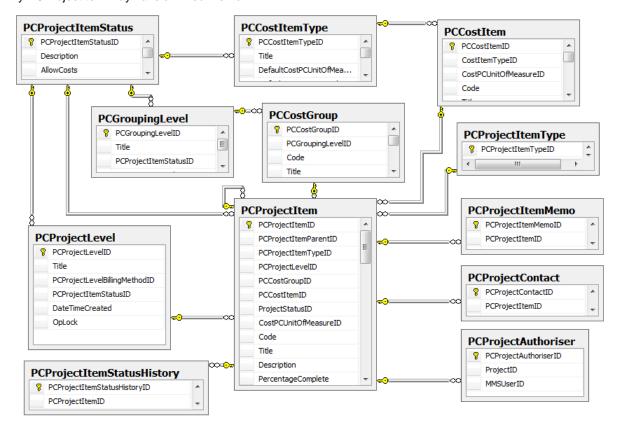

# **Project Structure**

A project is a set of PCProjectItem records that are linked in a hierarchical structure.

To enquire on the structure of a project the PCProjectItemHierarchy table should be the starting point. This has multiple links to the PCProjectItem table to allow efficient querying of the project structure.

The BelongsToPCProjectItemID will link to many PCProjectItems, depending on where in the structure the PCProjectItem sits.

For example:

Project24

-- Group2

-- Item5

Item5 will link via the BelongsToPCProjectItemId to 3 PCProjectItems: Itself (Item5), to Group2 and to Project24.

The PCImmediateParentID links to the PCProjectItem that is the *Project* immediately above the PCProjectItem in the structure. The PCTopLevelParentID field links to the top-most project in the structure.

**Note:** These may be the same project if the PCProjectItem being queried belongs directly to the topmost project.

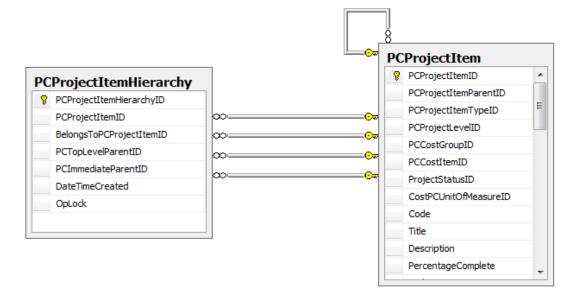

# **Integration and Display Feature Settings**

The integration settings in Project Accounting allow the user to specify how they want to operate and control the Project Accounting integration with the other modules. All possible integration options are held in PCIntegrationOption – this table has links to SYSModule to resolve which module the integration option specifically effects.

Integration is defined at two levels:

- for the overall company in PCDefaultIntegrationSetting (which is set up in the application in Project Accounting > Utilities > System Setup > Project Accounting Settings)
- and per cost item type in PCCostItemTypeIntegrateSetting. This is amended in Project Accounting > Utilities
   > System Setup > Project Structure Settings > Project Item Types

The Display feature settings allow the User to customise Project Accounting to disable or enable specific application features at various levels: project levels, group levels and cost item types. These are accessed using Project Accounting > Utilities > System Setup > Project Structure Settings then choosing, Project Item Types, Grouping Levels or Project Levels.

Three link tables exist to provide this functionality: PCProjectLvlFeatureSetting, PCGroupLevelFeatureSetting and PCCostltemTypeFeatureSetting.

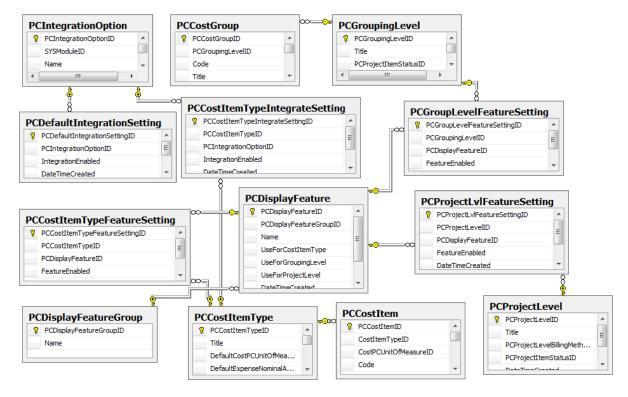

### **Additional Information Fields**

Additional Information allows project managers to add extra information to any part of a project.

The fields themselves are set up in Project Accounting > Project Maintenance > Additional Information and held in the PCAnalysisField table. If the values are only selectable from a list then the list associated with each PCAnalysisField are held in the PCAnalysisFieldValue. However if values can be entered 'free-hand' then any value entered in the application will also be held in the PCAnalysisFieldValue records.

The flexible nature of the type of information needed to be recorded means that the Additional Information values (stored in the PCAnalysisFieldValue table) can be anything from the following types: Text, Numeric Date, Boolean (yes/no), Time, Supplier, Customer, Human Resource, Stock Item. In the cases where the value is an ID to another table, the value stored in PCAnalysisFieldValue is a foreign key to the appropriate table – PLSupplierAccount for Supplier, SLCustomerAccount for Customer, TSHumanResource for Human Resource and StockItem for StockItem.

Allowable information fields can be defined for use with each: Project level, Group Level and Cost Item Type. These are maintained using Project Accounting > Utilities > System Setup > Project Structure Settings then choosing Project Item Types, Grouping Levels or Project Levels. These are held in the PCCostItemTypeAnalFieldSetting, PCGroupLevelAnalFieldSetting and PCProjectLvIAnalFieldSetting tables.

The additional information fields and their value are then associated to specific instances of Projects, Groups and Project items using the PCProjectItemAnalysisField table.

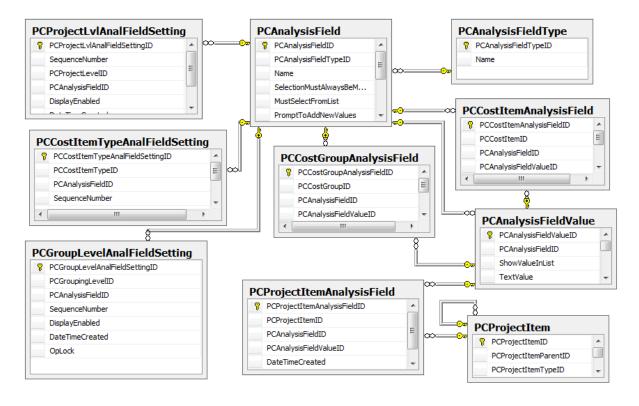

## **Project Transactions**

Postings to Project Accounting can be made from all other modules. The source of the posting is described in PCProjectEntryDescriptor, which contains a full static list of the areas a posting can originate from in the application. To obtain further information about a transaction, this table can also be used as part of a join. For example, if a project entry has been created through the raising of a Purchase Order, the following SQL could be used to resolve the purchase order associated with a particular project entry.

SELECT A.POPOrderReturnID

FROM POPOrderReturn AS A

INNER JOIN POPOrderReturnLine AS B ON A.POPOrderReturnID = B.POPOrderReturnID

INNER JOIN PCProjectEntry AS C ON B.POPOrderReturnLineID = C.SourceEntryID

INNER JOIN PCProjectEntryDescriptor AS D ON C.PCProjectEntryDescriptorID = D.PCProjectEntryDescriptorID

WHERE

D.[Key] = 'Purchase Order'

We can see in the example above that the SourceEntryID field in PCProjectEntry is a 'weak' foreign key (in that its value is not enforced through referential integrity). The SourceEntryID value can be a foreign key to a variety of tables that can be correctly resolved by linking to the PCProjectEntryDescriptor table and filtering on the required area.

There are two overall types of entry that can exist in PCProjectEntry – these are 'Actual' and 'Potential' – this information can be obtained by linking PCProjectEntry to the PCEntryType enumeration table. The example below describes the differences between actual and potential entries and when they would exist.

When a purchase order is raised for each line in the order, a potential project entry is created. If the order is to be despatched immediately or when stock is allocated an actual entry will be created which will have the potential entry as its parent (through the PCProjectEntry's ParentEntryID – PCProjectEntryID self-referring link). The potential entry will have its total reduced to match the actual entries total. Once the order has been completely fulfilled, the potential entries total will be reduced to zero but will not be deleted.

The PCProjectEntryPosting table is used in the area of Billing. When a Bill is created, PCProjectEntryPosting entries are made against specific project costs (which are held as PCProjectEntry's). As a cost is resolved a series of PCProjectEntryPosting's can be made until cost is completely paid. This is the reason for the one-to-many relationship between PCProjectEntry and PCProjectEntryPosting.

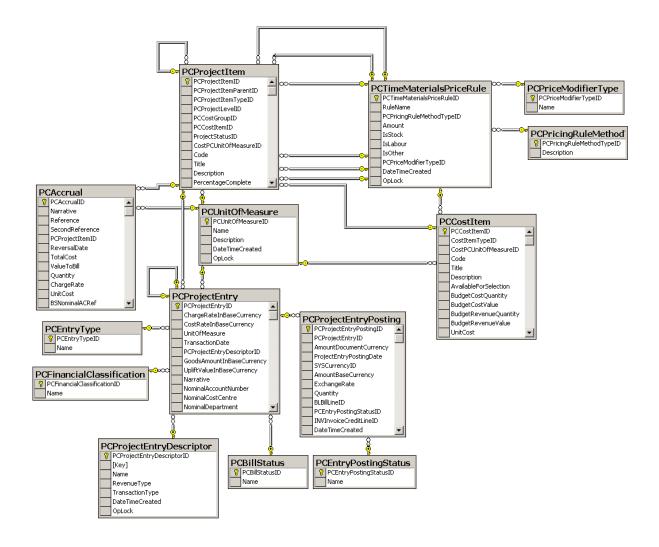

Diagram: Project Transactions

#### **Billing**

Project Accounting allows the user to produce bills for project customers. Bills are an indication of how much a customer will owe you, typically for costs (direct and/or indirect) relating to a project. When a bill is created, the header details are stored in the BLBill table, this has a link to BLContract (which then links to SLCustomerAccount) to indicate the customer this bill is to be created for.

Once a bill has been created, bill lines can then be added to it. These are held in the BLBillLine table and can be one of three types (specified in the BLBillLineType enumeration table) – Standard Bill Line, Comment Line – Private and Comment Line – Public. A standard bill line represents a value that is to be billed (or refunded) against a specified project. Both types of comment line provide a means of adding information to a bill. If it is a private comment, it is not printed on documentation.

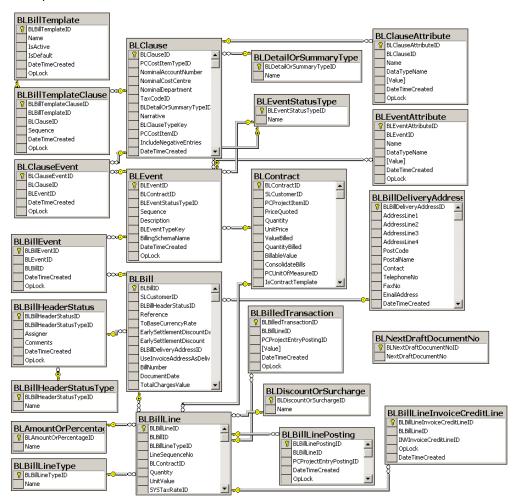

#### **Timesheets and Expenses**

#### **People and Resources**

To enter timesheets and expense claims, timesheet users must first be set up (this can be done in the application at Project Accounting > Project Maintenance > Resources). The details of each individual (or resource) are held in the TSPerson and TSHumanResource tables.

To support the concept of assigning people to authorise expense claims there are links from TSPerson to TSAuthGroupAuthorisers, TSAuthorisationGroup and TSAuthGroupMembers. This relationship allows many authorisers to authorise many people or resources.

Once a resource has been created, that resource can be added to a hierarchy (Project Accounting > Project Maintenance > Hierarchy) to support the assignment of cost and pay rates on a group by group basis. The hierarchy is stored in TSResourceHierarchy which contains a self-referring link to maintain the hierarchy tree structure.

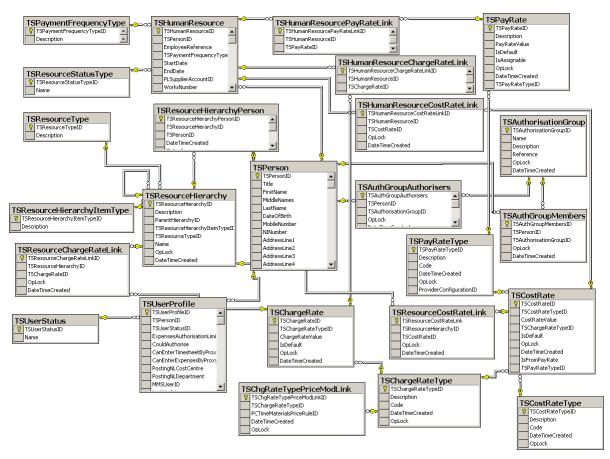

#### **Expense Claims**

Expense claims are a means of entering and processing 'personal' expenses as required. Expense claims are recorded by timesheet users (resources), these claims are then charged to activities – which may be project items from project accounting or locally created activities. They can be entered through Project Accounting > Enter Transactions > Enter Expense Claims.

The 'header' information for the claim, such as the current timesheet user is held in the TSClaimSheet table. Expense 'lines' for the associated header are then held in the TSClaimRecord table, there is a one-to-many relationship between the TSClaimSheet and TSClaimRecord tables.

The TSCategoryComponent table is used to maintain the list of expense category groups and items and has a self-referential link for the association between groups and items. To differentiate between items and groups there is a link to the TSCategoryCompType enumeration table.

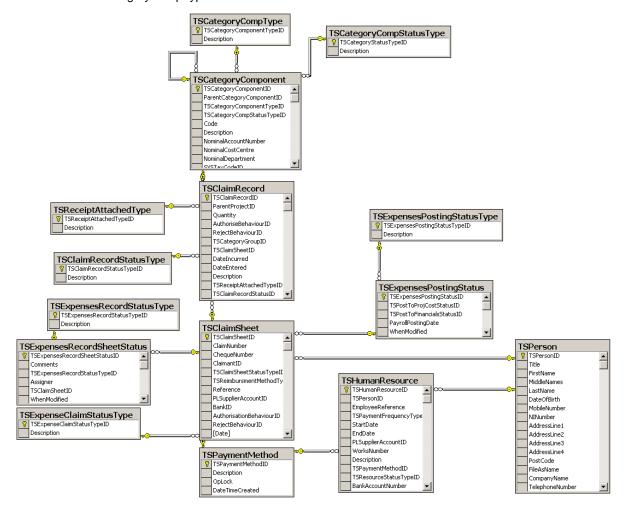

#### **Timesheet Entry**

Timesheet Entry supports the entering of time transactions (timesheets) as either a batch/bulk entry of data as well as individual user timesheet entry. Most users enter their own timesheets (which are stored in the TSTimeRecord table) but there is also the facility for users to be able to enter other people's timesheets (through setting the CanEnterTimesheetByProxy flag in TSUserProfile). The period field in TSTimeRecord holds time in seconds. The StartDate field is the date of the transaction whereas the DateRecorded field holds the date the actual timesheet entry was created by the user.

Every timesheet can potentially have a charge, cost or pay rate depending on the system settings (Project Accounting > Utilities > System Setup > Timesheet and Expense Claims Settings), this is resolved through the foreign keys to TSCostRateID, TSPayRateID and TSChargeRateID. The link from TSTimeRecord to TSTimesheetPostStatus indicates whether the time record has been posted to Financials and Project Accounting.

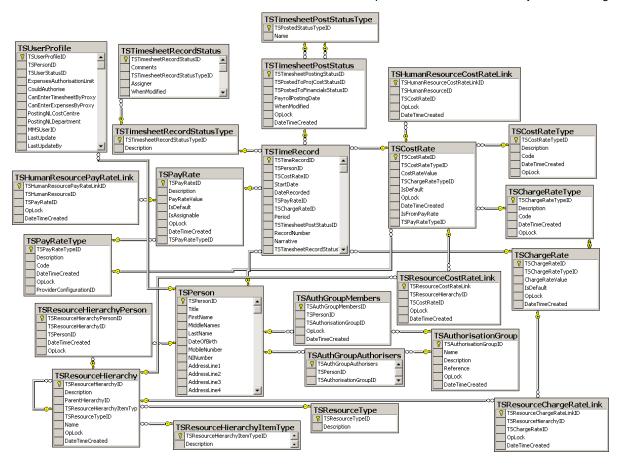

#### **Project and Resource filtering**

In version 2010 the Project and Resource filtering features were introduced.

- Project filtering allows resources to be linked to just certain projects so that when they enter timesheets or expenses only those projects are available for selection.
- Resource filtering enables links to be created between resources such that one resource may be able to enter time and expenses on behalf of other resources or only for themselves.

The PcProjectResourceLink and TSResourceResourceLink records provide this functionality.

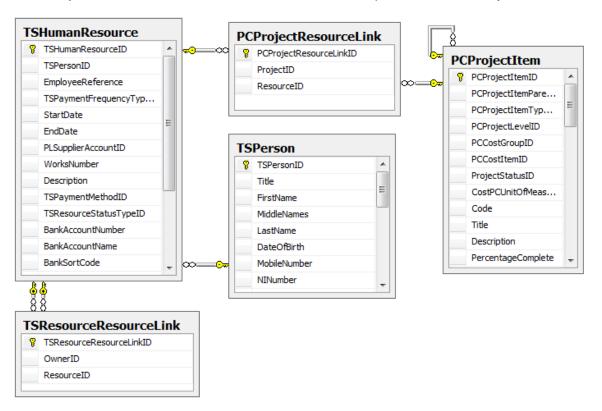

#### **Look-up Tables**

These are tables that are set up by default in all datasets, whether new or converted. These cannot be amended by the user. They contain sets of values that the system uses to control its functionality, such as statuses and types.

For example; OrderReturnLineType is selected by the user when entering a new order line. The screen they are presented with and the data they must complete depends upon which type of line they select.

Many data tables will contain the relevant 'ID' of records in one or more of these look-up tables but to find out what that ID means you would have to link to the relevant table itself and read the 'name' field from the associated look-up record.

To avoid this, the look-up tables and their values are listed here as a quick way to access this information. They are listed in alphabetic order by table name.

#### **AuthorisationStatus**

| AuthorisationStatusId | Name           |
|-----------------------|----------------|
| 0                     | Not required   |
| 1                     | Not Authorised |
| 2                     | Authorised     |
| 3                     | Queried        |

#### **BackToBackStatus**

| BackToBackStatusId | Name             |
|--------------------|------------------|
| 0                  | PO Not Required  |
| 1                  | PO Required      |
| 2                  | PO Not Generated |
| 3                  | PO Generated     |
| 4                  | Fulfilled        |

#### **BLAmountOrPercentage**

| BLAmountOrPercentageID | Name       |
|------------------------|------------|
| 0                      | Amount     |
| 1                      | Percentage |

## BLBillHeaderStatusType

| BLBillHeaderStatusTypeID | Name      |
|--------------------------|-----------|
| 0                        | Draft     |
| 1                        | Not Saved |
| 2                        | Printed   |
| 3                        | Temporary |
| 4                        | Finalised |

# BLBillLineType

| BLBillLineTypeID | Name                 |
|------------------|----------------------|
| 0                | Value Line           |
| 1                | Private Comment Line |
| 2                | Public Comment Line  |

## **BLDetailOrSummaryType**

| BLDetailOrSummaryTypelD | Name    |
|-------------------------|---------|
| 0                       | Detail  |
| 1                       | Summary |

## BLDiscountOrSurcharge

| BLDiscountOrSurchargeID | Name      |
|-------------------------|-----------|
| 0                       | Discount  |
| 1                       | Surcharge |

#### ${\bf BLEventStatusType}$

| BLEventStatusTypeID | Name     |
|---------------------|----------|
| 0                   | Held     |
| 1                   | Complete |
| 2                   | Force    |
| 3                   | Evaluate |

#### ${\bf BomBuildPackageType}$

| BomBuildPackageTypeld | Name    |
|-----------------------|---------|
| 0                     | Build   |
| 1                     | Salvage |

#### BomBuildSessionStatus

| BomBuildSessionStatusId | Name                 |
|-------------------------|----------------------|
| 0                       | Built                |
| 1                       | Built Cannot Reverse |

## BomBuildSessionType

| BomSessionTypeId | Name          |
|------------------|---------------|
| 0                | Unspecified   |
| 1                | Record Build  |
| 2                | Confirm Build |

## BomComponentLineType

| BomComponentLineTypeId | Name        |
|------------------------|-------------|
| 0                      | Component   |
| 1                      | Phantom     |
| 2                      | Subassembly |
| 3                      | Comment     |
| 4                      | Document    |

# BomCostType

| BomCostTypeId | Name             |
|---------------|------------------|
| 0             | Component        |
| 1             | Bill of Material |
| 2             | Operation        |
| 3             | Subcontract      |

# BomOperationLineType

| BomComponentLineTypeId | Name        |
|------------------------|-------------|
| 0                      | Operation   |
| 1                      | Subcontract |
| 2                      | Comment     |
| 3                      | Document    |

#### **BomVersionStatus**

| BomVersionStatus | Name     |
|------------------|----------|
| 0                | New      |
| 1                | Active   |
| 2                | Obsolete |
| 3                | Retired  |
| 4                | Hidden   |

# CBAccountLocationType

| CBAccountLocationTypeID | Name |
|-------------------------|------|
| 0                       | Main |

#### CBAccountType

| CBAccountTypeID | Name    |
|-----------------|---------|
| 0               | Current |
| 1               | Deposit |

## CBDirectDebitDocumentType

| CBDirectDebitDocumentTypeID | Name                                  |
|-----------------------------|---------------------------------------|
| 0                           | SalesReceiptStandingOrder             |
| 1                           | PurchasePaymentStandingOrder          |
| 2                           | NominalPaymentWithoutTaxStandingOder  |
| 3                           | NominalReceiptWithoutTaxStandingOrder |
| 4                           | NominalPaymentWithTaxStandingOrder    |
| 5                           | NominalReceiptWithTaxStandingOrder    |
| 6                           | SalesReceiptDirectDebit               |
| 7                           | PurchasePaymentDirectDebit            |
| 8                           | NominalPaymentWithoutTaxDirectDebit   |
| 9                           | NominalReceiptWithoutTaxDirectDebit   |
| 10                          | NominalPaymentWithTaxDirectDebit      |
| 11                          | NominalReceiptWithTaxDirectDebit      |

# CBDirectDebitTranType

| CBDirectDebitTranTypeId | Name  |
|-------------------------|-------|
| 0                       | BP DD |
| 1                       | BP SO |
| 2                       | BR DD |
| 3                       | BR SO |

## CBPaymentFrequency

| CBPaymentFrequencyId | Name      |
|----------------------|-----------|
| 0                    | Month     |
| 1                    | Quarterly |
| 2                    | Other     |

# **CBTranType**

| CBTranTypeID | Name              |
|--------------|-------------------|
| 0            | Unknown           |
| 1            | Opening Balance   |
| 2            | Receipt           |
| 3            | Payment           |
| 4            | Direct Debit      |
| 5            | Standing order    |
| 6            | Cancelled Payment |
| 7            | Cancelled Receipt |

## ConfirmationIntentType

| ConfirmationIntentTypeId | Name                         |
|--------------------------|------------------------------|
| 0                        | Confirm via Despatch/Receipt |
| 1                        | Confirm                      |
| 2                        | No Confirmation              |

## CostingMethod

| CostingMethodId | Name     |
|-----------------|----------|
| 0               | FIFO     |
| 1               | Average  |
| 2               | Standard |
| 3               | Actual   |

#### CustomerType

| CustomerTypeId | Name     |
|----------------|----------|
| 0              | Cash     |
| 1              | Credit   |
| 2              | Prospect |

## **DefaultPricingSourceType**

| DefaultPricingSourceTypeId | Name              |
|----------------------------|-------------------|
| 0                          | Last Buying Price |
| 1                          | List Price        |

#### DiscountType

| DiscountTypeId | Name        |
|----------------|-------------|
| 0              | Percentage  |
| 1              | Amount      |
| 2              | Fixed price |

#### **DocumentPrintStatus**

| DocumentPrintStatusId | Name                       |
|-----------------------|----------------------------|
| 0                     | Not Printed                |
| 1                     | Printed                    |
| 2                     | Amended Since Last Printed |

#### **DocumentStatus**

| DocumentStatusId | Name      |
|------------------|-----------|
| 0                | Live      |
| 1                | On Hold   |
| 2                | Completed |
| 3                | Dispute   |
| 4                | Cancelled |

# EntrySource

| EntrySourceId | Name   |
|---------------|--------|
| 0             | Stock  |
| 1             | SOP    |
| 2             | POP    |
| 3             | вом    |
| 4             | Manual |

## **EventLogType**

| EventLogTypeId | Name        |
|----------------|-------------|
| 0              | Information |
| 1              | Exception   |
| 2              | Error       |

## IntrastatDateType

| IntrastatDateTypeId | Name                  |
|---------------------|-----------------------|
| 0                   | Despatch/Receipt Date |
| 1                   | Invoice Date          |

#### Intrastat Destination Type

| IntrastatDestinationTypeId | Name     |
|----------------------------|----------|
| 0                          | Despatch |
| 1                          | Receipt  |
| 2                          | Both     |

## Intrastat Entry Header Status

| IntrastatEntryHeaderStatusId | Name        |
|------------------------------|-------------|
| 0                            | Legacy      |
| 1                            | Unsubmitted |
| 2                            | Produced    |

#### IntrastatStatus

| IntrastatStatusId | Name         |
|-------------------|--------------|
| 0                 | Not Required |
| 1                 | Required     |
| 2                 | Completed    |
| 3                 | In Progress  |
| 4                 | Deleted      |

#### **INVCustomerUnitPricePref**

| INVCustomerUnitPricePrefld | Name          |
|----------------------------|---------------|
| 0                          | Tax Exclusive |
| 1                          | Tax Inclusive |

## INVInvoiceCreditType

| INVInvoiceCreditTypeid | Name    |
|------------------------|---------|
| 0                      | Invoice |
| 1                      | Credit  |

#### **INVInvoiceStatus**

| INVInvoiceStatus | Name      |
|------------------|-----------|
| 0                | Draft     |
| 1                | Posted    |
| 2                | Ready     |
| 3                | Printed   |
| 4                | Cancelled |

# LandedCostsType

| LandedCostsTypeId | Name             |
|-------------------|------------------|
| 0                 | Not Applicable   |
| 1                 | Percentage based |
| 2                 | Value Based      |

#### ${\bf Mode Of Transport}$

| ModeOfTransportId | Code | Description                  | CountryCode |
|-------------------|------|------------------------------|-------------|
| 0                 | 1    | Sea                          | IE          |
| 1                 | 2    | Rail                         | IE          |
| 2                 | 3    | Road                         | IE          |
| 3                 | 4    | Air                          | IE          |
| 4                 | 5    | Post                         | IE          |
| 5                 | 7    | Fixed Transport Installation | IE          |
| 6                 | 8    | Inland Waterway              | ΙΕ          |
| 7                 | 9    | Own Propulsion               | IE          |

#### ${\bf Movement Balance Type}$

| MovementBalanceTypeId | MovmentBalanceTypeName |
|-----------------------|------------------------|
| 0                     | Confirmed              |
| 1                     | Not Confirmed          |
| 2                     | Shortfall              |
| 3                     | Unconfirmed Return     |

#### NatureOfTransactionCode

| NatureOfTransactionCodeld | Code | CountryCode |
|---------------------------|------|-------------|
| 0                         | 10   | GB          |
| 1                         | 16   | GB          |
| 2                         | 17   | GB          |
| 3                         | 18   | GB          |
| 4                         | 20   | GB          |
| 5                         | 30   | GB          |
| 6                         | 40   | GB          |
| 7                         | 50   | GB          |
| 8                         | 60   | GB          |
| 9                         | 70   | GB          |
| 10                        | 80   | GB          |
| 11                        | 90   | GB          |
| 12                        | 1    | IE          |
| 13                        | 2    | IE          |
| 14                        | 3    | IE          |
| 15                        | 4    | IE          |
| 16                        | 5    | IE          |
| 17                        | 6    | IE          |
| 18                        | 7    | IE          |
| 19                        | 8    | IE          |
| 20                        | 9    | IE          |

## **NLAccountReportType**

| NLAccountReportTypeId | Name            |
|-----------------------|-----------------|
| 0                     | Balance Sheet   |
| 1                     | Profit and Loss |

## NLAccountType

| NLAccountTypeld | Code | Name       |
|-----------------|------|------------|
| 0               | Р    | Posting    |
| 1               | G    | Group      |
| 2               | М    | Memorandum |

#### ${\bf NLAnnual Budget Apport Profile}$

| NLAnnualBudgetApportProfileId | Name             |
|-------------------------------|------------------|
| 0                             | Budget Profile 1 |
| 1                             | Budget Profile 2 |
| 2                             | Budget Profile 3 |

## NLAnnualBudgetTitle

| NLAnnualBudgetTitleId | YearRelativeToCurrent | BudgetTitle  |
|-----------------------|-----------------------|--------------|
| 0                     | 1                     | Next Year    |
| 1                     | 0                     | Current Year |
| 2                     | -1                    | Last Year    |
| 3                     | -2                    | 2 Years Ago  |
| 4                     | -3                    | 3 Years Ago  |
| 5                     | -4                    | 4 Years Ago  |
| 6                     | -5                    | 5 Years Ago  |

## **NLAnnualBudgetType**

| NLAnnualBudgetTypeId | Name            |  |
|----------------------|-----------------|--|
| 0                    | No budget       |  |
| 1                    | Monthly Budget  |  |
| 2                    | Annual Budget   |  |
| 3                    | Group Budget    |  |
| 4                    | Profiled Budget |  |

# NLFinancialReportLineType

| NLFinancialReportLineTypeId | Name                     |
|-----------------------------|--------------------------|
| 0                           | Text                     |
| 1                           | Sub Total                |
| 2                           | Account Group (Single)   |
| 3                           | Account Group (Multiple) |
| 4                           | Current Period Profit    |

# **NLJournalTemplateType**

| NLJournalTemplateTypeId | Name          |
|-------------------------|---------------|
| 0                       | Accounts only |
| 1                       | Percentage    |
| 2                       | Value         |

## NLJournalTranTaxType

| NLJournalTranTaxTypeId | Name           |
|------------------------|----------------|
| 0                      | Not Applicable |
| 1                      | Input Goods    |
| 2                      | Input Tax      |
| 3                      | Output Goods   |
| 4                      | Output Tax     |

## NLJournalType

| NLJournalTypeld | Name            |
|-----------------|-----------------|
| 0               | Recurring Entry |
| 1               | Reversing Entry |
| 2               | Single Entry    |

## **NLLayoutDebitOrCreditType**

| NLLayoutDebitOrCreditTypeId | Name    |
|-----------------------------|---------|
| 0                           | Unknown |
| 1                           | Debit   |
| 2                           | Credit  |

## NL LayoutPositionType

| NLLayoutPositionTypeId | Name    |
|------------------------|---------|
| 0                      | Unknown |
| 1                      | Left    |
| 2                      | Right   |

## NLNominalTranType

| NLNominalTranTypeId | Name          |
|---------------------|---------------|
| 0                   | General       |
| 1                   | Manual        |
| 2                   | Prepayment    |
| 3                   | Accrual       |
| 4                   | Previous Year |
| 5                   | Tax Payment   |
| 6                   | Tax Receipt   |
| 7                   | Payment       |
| 8                   | Receipt       |

## ${\bf NLPendNominalAccountType}$

| NLLayoutPositionTypeld | Name         |
|------------------------|--------------|
| 0                      | Budgets Only |
| 1                      | New Account  |

## NominalUsage

| NominalUsageId | NominalusageName |
|----------------|------------------|
| 0              | Stock            |
| 1              | Revenue          |
| 2              | Accrued Receipts |
| 3              | Issues           |

## OrderReturnLineType

| OrderReturnLineTypeld | Name              |
|-----------------------|-------------------|
| 0                     | Standard Item     |
| 1                     | Free Text Item    |
| 2                     | Additional Charge |
| 3                     | Comment Line      |

## **PaymentType**

| PaymentTypeld | Name |
|---------------|------|
| 0             | Full |
| 1             | Part |

#### **PCAnalysisFieldType**

| PCAnalysisFieldTypeld | Name                |
|-----------------------|---------------------|
| 0                     | Text                |
| 1                     | Numeric             |
| 2                     | Date                |
| 3                     | Time                |
| 4                     | Yes/No              |
| 5                     | Supplier List       |
| 6                     | Customer List       |
| 7                     | Product List        |
| 8                     | Timesheet User List |

#### **PCBillStatus**

| PCBillStatusId | Name         |
|----------------|--------------|
| 0              | Draft        |
| 1              | Finalised    |
| 2              | Not Billable |
| 3              | Not Billed   |

## **PCBudgetLevel**

| PCBudgetLevelId | Name                                 |
|-----------------|--------------------------------------|
| 0               | Project only budgets                 |
| 1               | Project and group                    |
| 2               | Project, group and cost item budgets |

## **PCConfigurableTerm**

| PCConfigurableTermID | ConfiguredTerm    | DefaultTerm       |  |
|----------------------|-------------------|-------------------|--|
| 0                    | Project           | Project           |  |
| 1                    | Group             | Group             |  |
| 2                    | Project Item      | Project Item      |  |
| 3                    | Project Level     | Project Level     |  |
| 4                    | Grouping Level    | Grouping Level    |  |
| 5                    | Project Item Type | Project Item Type |  |
| 6                    | Customer          | Custoemr          |  |
| 7                    | Quantity          | Quantity          |  |

## **PCCreateProjectPreference**

| PCCreateProjectPreferenceId | Name                      |
|-----------------------------|---------------------------|
| 1                           | Create a blank project    |
| 2                           | Copy a project template   |
| 3                           | Copy an existing project  |
| 4                           | Create from a Quotation   |
| 5                           | Create from a Sales Order |
| 6                           | Copy and Archived Project |

# **PCDisplayFeatureGroup**

| PCDisplayFeatureGroupId | Name                         |  |
|-------------------------|------------------------------|--|
| 0                       | Record general details       |  |
| 1                       | Display costing information  |  |
| 2                       | Display charging information |  |

## **PCEntryPostingStatus**

| PCEntryPostingStatusId | Name                 |  |
|------------------------|----------------------|--|
| 0                      | Available for refund |  |
| 1                      | Created              |  |

## **PCEntryType**

| PCEntryTypeId | Name      |
|---------------|-----------|
| 0             | Actual    |
| 1             | Potential |

#### **PCFinancialClassification**

| PCFinancialClassificationId | Name    |
|-----------------------------|---------|
| 0                           | Cost    |
| 1                           | Revenue |

## PCOverheadUpliftModifier

| PCOverheadUpliftModifierId | Name           |  |
|----------------------------|----------------|--|
| 0                          | Percentage     |  |
| 1                          | Amount         |  |
| 2                          | Not Applicable |  |

## **PCPriceModifierType**

| PCPriceModifierId | Name         |  |
|-------------------|--------------|--|
| 0                 | Default      |  |
| 1                 | User Defined |  |
| 2                 | Read Only    |  |

## ${\bf PCPricing Rule Method Type}$

| PCPricingRuleMethodTypeId | Name                   |
|---------------------------|------------------------|
| 0                         | Not Applicable         |
| 1                         | Cost + %               |
| 2                         | Cost + Value           |
| 3                         | Set Value              |
| 4                         | Timesheets charge rate |
| 5                         | Standard Selling Price |
| 6                         | Cost                   |

## **PCProjectArchiveStatus**

| PCProjectArchiveStatus | Name     |  |
|------------------------|----------|--|
| 0                      | Live     |  |
| 1                      | Archived |  |

# PCProjectEntryDescriptor

| PCProjectEntryDescriptorId | Key                   | Name                  | RevenueType | TransactionType |
|----------------------------|-----------------------|-----------------------|-------------|-----------------|
| 0                          | Sales Invoice         | Sales Invoice         | True        | SLI             |
| 1                          | Sales Credit          | Sales Credit          | True        | SLC             |
| 2                          | Purchase Invoice      | Purchase<br>Invoice   | False       | PLI             |
| 3                          | Purchase Credit       | Purchase<br>Credit    | False       | PLC             |
| 4                          | Nominal Payment       | Nominal<br>Payment    | False       | NLP             |
| 5                          | Nominal Receipt       | Nominal<br>Receipt    | False       | NLR             |
| 6                          | Stock Return          | Stock Return          | False       | STR             |
| 7                          | Stock Issue           | Stock Issue           | False       | STI             |
| 8                          | Cost Adjustment       | Cost<br>Adjustment    | False       | PCA             |
| 9                          | Cost Accrual          | Cost Accrual          | False       | PAC             |
| 10                         | Timesheet Entry       | Timesheet<br>Entry    | False       | TSE             |
| 11                         | Expense Entry         | Expense<br>Entry      | False       | EXP             |
| 12                         | Revenue<br>Adjustment | Revenue<br>Adjustment | True        | PRA             |
| 13                         | Stock Allocation      | Stock<br>Allocation   | False       | STA             |
| 14                         | Purchase Order        | Purchase<br>Order     | False       | POO             |
| 15                         | Purchase Return       | Purchase              | False       | POR             |

|    |                               | Return                           |       |     |
|----|-------------------------------|----------------------------------|-------|-----|
| 16 | Sales Order                   | Sales Order                      | True  | soo |
| 17 | Sales Quote                   | Sales Quote                      | True  | SOQ |
| 18 | PO Non Stock<br>Received      | PO Non Stock<br>Received         | False | PSR |
| 19 | PO Non Stock<br>Returned      | PO Non Stock<br>Returned         | False | PSD |
| 20 | Cost Opening<br>Balance       | Cost Opening<br>Balance          | False | СОВ |
| 21 | Revenue Opening<br>Balance    | Revenue<br>Opening<br>Balance    | True  | ROB |
| 22 | Sales Batch<br>Invoice        | Sales Batch<br>Invoice           | True  | SBI |
| 23 | Sales Batch Credit<br>Note    | Sales Batch<br>Credit Note       | True  | SBC |
| 24 | Purchase Batch<br>Invoice     | Purchase<br>Batch Invoice        | True  | PBI |
| 25 | Purchase Batch<br>Credit Note | Purchase<br>Batch Credit<br>Note | True  | PBC |

## **PCProjectItemStatus**

| PCProjectItemStatusId | Description                     | AllowCosts | AllowRevenue | AllowDeletion |
|-----------------------|---------------------------------|------------|--------------|---------------|
| 1                     | <not<br>Applicable&gt;</not<br> | 1          | 1            | 1             |
| 2                     | Bid                             | 1          | 1            | 0             |
| 3                     | Complete                        | 0          | 0            | 0             |
| 4                     | Delete                          | 0          | 0            | 1             |
| 5                     | In Progress                     | 1          | 1            | 0             |
| 6                     | Inactive                        | 1          | 0            | 0             |
| 7                     | On Hold                         | 1          | 1            | 0             |
| 8                     | Open                            | 1          | 1            | 0             |

# **PCProjectItemType**

| PCProjectItemTypeId | Name             |
|---------------------|------------------|
| 0                   | Project          |
| 1                   | Group            |
| 2                   | Item             |
| 3                   | Project Template |

# PCProjectLevelBillingMethod

| PCProjectLevelBillingMethodId | Name             |
|-------------------------------|------------------|
| 0                             | Time & Materials |
| 1                             | Fixed Price      |
| 2                             | Costs Plus       |
| 3                             | Non-Productive   |

## **PLAllocationType**

| PLAllocationTypeId | Name                        |
|--------------------|-----------------------------|
| 0                  | Manual Payment              |
| 1                  | Automatic Payment           |
| 2                  | Reverse Posting             |
| 3                  | Small Values Write Off      |
| 4                  | Manual Remittance Cheque    |
| 5                  | Contra Entry                |
| 6                  | Automatic Remittance Cheque |
| 7                  | Manual Notification         |
| 8                  | Manual Opening Balance      |
| 9                  | Manual Receipt              |

## **PLPaymentDocumentTypeld**

| PLPaymentDocumentTypeld | Name                                      |
|-------------------------|-------------------------------------------|
| 0                       | Remittance and Cheque                     |
| 1                       | Remittance Only (Paper)                   |
| 2                       | Cheque Only                               |
| 3                       | Electronic Payment                        |
| 4                       | Electronic Remittance and Payment (Paper) |
| 5                       | Remittance only (Email)                   |
| 6                       | Electronic Payment and Remittance (Email) |

## POPAuthAuditEventType

| POPAuthAuditEventTypeid | Name                  |
|-------------------------|-----------------------|
| 0                       | Rule                  |
| 1                       | Order Created         |
| 2                       | Order Amended         |
| 3                       | Order Authorised      |
| 4                       | Order Printed         |
| 5                       | Query Respond         |
| 6                       | Notify                |
| 7                       | Super Authority       |
| 8                       | Alternative Authority |
| 9                       | Authoriser Amended    |

## ${\bf POPAuth Principle Content Type}$

| POPAuthPrincipalContentTypeid | Name    |
|-------------------------------|---------|
| 0                             | Anyone  |
| 1                             | User    |
| 2                             | Role    |
| 3                             | Other   |
| 4                             | Unknown |

#### ${\bf POPAuthRoleType}$

| POPAuthRoleTypeid | Name       |
|-------------------|------------|
| 0                 | Authoriser |
| 1                 | Originator |

## POPInvoiceCreditType

| POPInvoiceCreditTypeId | Name             |
|------------------------|------------------|
| 0                      | Invoice          |
| 1                      | Credit           |
| 2                      | T e-mail Invoice |
| 3                      | T e-mail Credit  |

#### ${\bf POPOrder Generation Type}$

| POPOrderGenerationTypeId | Name                |
|--------------------------|---------------------|
| 0                        | Use Generate Orders |
| 1                        | Use MRP             |
| 2                        | Use Both Methods    |

## ${\bf POPOrder Return Line Addr Type}$

| POPOrderReturnLineAddrTypeId | Name      |
|------------------------------|-----------|
| 0                            | None      |
| 1                            | Customer  |
| 2                            | Supplier  |
| 3                            | Free Text |
| 4                            | Other     |

## POPOrderReturnType

| POPOrderReturnTypeId | Name            |
|----------------------|-----------------|
| 0                    | Purchase Order  |
| 1                    | Purchase Return |

#### ${\bf POPRcptRtnLine Source}$

| POPRcptRntLineSourceld | Name              |
|------------------------|-------------------|
| 0                      | GRN               |
| 1                      | Invoice or Credit |

#### POPReceiptReturnType

| POPReceiptReturnTypeId | Name     |
|------------------------|----------|
| 0                      | Receipt  |
| 1                      | Despatch |

#### **POPReorderLineStatus**

| POPReorderLineStatusId | Name     |
|------------------------|----------|
| 0                      | Purchase |
| 1                      | Hold     |
| 2                      | Reject   |

#### **POPToReorderItemStatus**

| POPToReOrderItemStatusId | Name |
|--------------------------|------|
| 0                        | None |
| 1                        | Part |
| 2                        | All  |

## **PSCondOperatorType**

| PSCondOperatorTypeId | Name                  |
|----------------------|-----------------------|
| 0                    | Equal                 |
| 1                    | Greater Than          |
| 2                    | Greater Than Or Equal |
| 3                    | Less Than             |
| 4                    | Less Than Or Equal    |
| 5                    | Like                  |
| 6                    | Not Equal             |
| 7                    | Not Like              |

## **PSLogicalOperatorType**

| PSLogicalOperatorTypeld | Name |
|-------------------------|------|
| 0                       | And  |
| 1                       | Or   |

# ShowOnPickingListType

| ShowOnPickingListType | Name                 |
|-----------------------|----------------------|
| 0                     | Do Not Show          |
| 1                     | Show As usual        |
| 2                     | Show Though Excluded |

## SLAllocationType

| SLAllocationTypeld | Name                   |
|--------------------|------------------------|
| 0                  | Manual Receipt         |
| 1                  | Write Off              |
| 2                  | Reverse Posting        |
| 3                  | Automatic Allocation   |
| 4                  | Small Values Write Off |
| 5                  | Contra Entry           |
| 6                  | Free text Invoice      |
| 7                  | Reverse Finance Charge |
| 9                  | Manual Notification    |
| 9                  | Manual Opening Balance |
| 10                 | Manual Payment         |

## SLDateToUseForAgeing

| SLDateToUseForAgeingId | Name                |
|------------------------|---------------------|
| 0                      | Use Instrument Date |
| 1                      | Use Due Date        |
| 2                      | Use Ledger Period   |

## ${\bf SLDocument Message Used For}$

| LDocumentMessageUsedFor | Name                   |
|-------------------------|------------------------|
| 0                       | Statements and Letters |
| 1                       | Letters                |
| 2                       | Statements             |

# **SLOfficeType**

| SLOfficeTypeId | Name                     |
|----------------|--------------------------|
| 0              | Independent              |
| 1              | Branch                   |
| 2              | Head Office              |
| 3              | Independent No Statement |
| 4              | Head Office No Statement |

# SLReportMessageType

| SLReportMessageTypeId | Name       |
|-----------------------|------------|
| 0                     | Both       |
| 1                     | Statements |
| 2                     | Letters    |

#### SLTrantoShowOnStatements

| SLTranToShowOnStatementsId | Name                                       |
|----------------------------|--------------------------------------------|
| 0                          | All transactions                           |
| 1                          | Outstanding transactions only              |
| 2                          | Outstanding plus all from a specified date |

## SOPDespatchReceiptType

| SOPDespatchReceiptTypeId | Name          |
|--------------------------|---------------|
| 0                        | Despatch Note |
| 1                        | Receipt       |

# SOPInvoiceCreditType

| SOPInvoiceCreditTypeId | Name             |
|------------------------|------------------|
| 0                      | Invoice          |
| 1                      | Credit Note      |
| 2                      | T e-mail Invoice |
| 3                      | T e-mail Credit  |
| 4                      | Tax Only Invoice |
| 5                      | Tax Only Credit  |

# SOPOrderEntryType

| SOPOrderEntryTypeId | Name              |
|---------------------|-------------------|
| 0                   | Full Order Entry  |
| 1                   | Rapid Order Entry |
| 2                   | Trade Order Entry |

#### SOPOrderFulfilmentMethod

| SOPOrderFulfilmentMethod | Name               |
|--------------------------|--------------------|
| 0                        | From Stock         |
| 1                        | Supplier via Stock |
| 2                        | Direct to Customer |

# SOPOrderReturnType

| SOPOrderReturnTypeId | SOPOrderReturnTypeName |
|----------------------|------------------------|
| 0                    | Sales Order            |
| 1                    | Sales Return           |
| 2                    | Pro Forma Invoice      |
| 3                    | Quotation              |
| 4                    | Repeat Template        |
| 5                    | Tax Only Order         |
| 6                    | Tax Only Return        |
| 7                    | T e-mial Order         |
| 8                    | T e-mail Return        |

## SOPPartialAllocationType

| SOPPartialAllocationTypeld | Name            |
|----------------------------|-----------------|
| 0                          | Always          |
| 1                          | Full Order Line |
| 2                          | Full Order      |

## SOPRepeatOrderType

| SOPRepeatOrderTypeId | Name                  |
|----------------------|-----------------------|
| 0                    | Specified Count       |
| 1                    | Specified Expiry Date |
| 2                    | Indefinite            |

## **SourceAreaType**

| SourceAreaType | SourceAreaTypeName |
|----------------|--------------------|
| 0              | Supplier           |
| 1              | Customer           |
| 2              | Internal           |
| 3              | Write Off          |
| 4              | Opening Balance    |
| 5              | ВОМ                |

# ${\bf STKAutoGenerationOptionType}$

| STKAutoGenerationOptionTypeId | Name                                  |
|-------------------------------|---------------------------------------|
| 0                             | No automatic number generation        |
| 1                             | Use sequence numbers                  |
| 2                             | Use data and sequence numbers         |
| 3                             | User order number and sequence number |

## ${\bf STKAutoGenerateSeparator}$

| STKAutoGenerateSeparatorId | Name           | SeparatorCharacter |
|----------------------------|----------------|--------------------|
| 1                          | None           |                    |
| 2                          | Space          |                    |
| 3                          | Colon          | :                  |
| 4                          | Forward Slash  | /                  |
| 5                          | Backward Slash | \                  |
| 6                          | Dot            |                    |
| 7                          | Hyphen         | -                  |

# **STKFulfilmentSequenceType**

| STKFulfilmentSequenceTypeId | Name                        |
|-----------------------------|-----------------------------|
| 0                           | Bin Priority                |
| 1                           | Smallest Quantity First     |
| 2                           | Largest Quantity First      |
| 3                           | Oldest Sell By Date         |
| 4                           | Oldest Use By Date          |
| 5                           | Earliest FIFO Movement Date |

# ${\bf STKLabel Printing Option Type}$

| STKLabelPrintingOptionTypeId | Name                     |
|------------------------------|--------------------------|
| 0                            | Label not required       |
| 1                            | Label required per item  |
| 2                            | Label required per batch |

# STKShelfLifeType

| STKShelfLifeTypeId | Name   |
|--------------------|--------|
| 0                  | Days   |
| 1                  | Weeks  |
| 2                  | Months |
| 3                  | Years  |

#### **StockItemStatus**

| StockItemStatusId | StockItemStatusName |
|-------------------|---------------------|
| 0                 | Active              |
| 1                 | Inactive            |

## **StockItemType**

| StockItemTypeId | StockitemTypeName    |
|-----------------|----------------------|
| 0               | Stock                |
| 1               | Miscellaneous        |
| 2               | Service/Labour       |
| 3               | Undefined            |
| 4               | SOPItemDespatched    |
| 5               | SOPItemNotDespatched |

#### StockTake Selector

| StockTakeSelectorId | Name                 |
|---------------------|----------------------|
| 0                   | Average buying price |
| 1                   | Total value of stock |

#### StockTake Status

| StockTakeStatusId | Name            |
|-------------------|-----------------|
| 0                 | No stocktake    |
| 1                 | Selecting items |
| 2                 | Sheets printed  |
| 3                 | Entering counts |
| 4                 | Complete        |

## **StockTakeType**

| StockTakeTypeId | Name          |
|-----------------|---------------|
| 0               | By Stock Item |
| 1               | By Bin        |

## ${\bf SYSAccount MemoType}$

| SYSAccountMemoTypeId | Name       |
|----------------------|------------|
| 0                    | Default    |
| 1                    | CreditInfo |

# **SYSAccountType**

| SYSAccountTypeId | Name            |
|------------------|-----------------|
| 0                | Balance Forward |
| 1                | Open Item       |
| 2                | Auto Allocation |

#### SYSAddressContactUse

| SYSAddressContactUseId | Name                   |
|------------------------|------------------------|
| 0                      | Company's main address |

## SYSAuditTrailEntryType

| SYSAuditTrailEntryTypeId | StockitemTypeName                       |
|--------------------------|-----------------------------------------|
| 0                        | Unknown                                 |
| 1                        | Sales Receipt                           |
| 2                        | Sales Payment                           |
| 3                        | Sales Invoice                           |
| 4                        | Sales Credit Note                       |
| 5                        | Sales Opening Balance<br>Invoice        |
| 6                        | Sales Opening Balance<br>Credit Note    |
| 7                        | Purchase Receipt                        |
| 8                        | Purchase Payment                        |
| 9                        | Purchase Invoice                        |
| 10                       | Purchase Credit Note                    |
| 11                       | Purchase Opening Balance<br>Invoice     |
| 12                       | Purchase Opening Balance<br>Credit Note |
| 13                       | Nominal Journal                         |
| 14                       | Nominal Manual Batch<br>Journal         |
| 15                       | Nominal Prepayment                      |
| 16                       | Nominal Accrual                         |
| 17                       | Nominal Previous Year<br>Journal        |
| 18                       | Nominal Bank Tax Payment<br>Journal     |
| 19                       | Nominal Bank Tax Receipt<br>Journal     |
| 20                       | Nominal Bank Payment<br>Journal         |

| 21 | Nominal Bank Receipt<br>Journal |
|----|---------------------------------|
| 22 | Vat Transaction Entry           |

# SYSCompanyLocationType

| SYSCompanyLocationTypeId | Name |
|--------------------------|------|
| 0                        | Main |

# **SYSCondOperatorType**

| SYSCondOperatorTypeId | Name               |
|-----------------------|--------------------|
| 0                     | Equal              |
| 1                     | GreaterThan        |
| 2                     | GreaterThanOrEqual |
| 3                     | LessThan           |
| 4                     | LessThanOrEqual    |
| 5                     | Like               |
| 6                     | NotEqual           |
| 7                     | NotLike            |

# **SYSContactType**

| SYSContactTypeId | Name             |
|------------------|------------------|
| 0                | Telephone Number |
| 1                | Fax Number       |
| 2                | Email Address    |
| 3                | Web Address      |
| 4                | Recipient name   |
| 5                | Mobile Number    |

#### SYSDocTransmissionMethod

| SYSDocTransmissionMethodId | Name              |
|----------------------------|-------------------|
| 0                          | Post              |
| 1                          | Email             |
| 2                          | Transaction Email |

## ${\bf SYSDocumentType}$

| SYSDocumentTypeld | UsedInSYSModuleID | Name                           | SYSTraderContactRoleID | Is Mandatory |
|-------------------|-------------------|--------------------------------|------------------------|--------------|
| 0                 | 1                 | Sales Order                    | 1                      | 1            |
| 1                 | 1                 | Sales Invoice                  | 1                      | 1            |
| 2                 | 2                 | Purchase<br>Order              | 1                      | 1            |
| 3                 | 2                 | Purchase<br>Invoice            | 1                      | 1            |
| 4                 | 1                 | Customer<br>Statement          | 2                      | 1            |
| 5                 | 1                 | Sales Credit<br>Notes          | 1                      | 1            |
| 6                 | 1                 | Customer<br>Debtors<br>Letters | 1                      | 1            |
| 7                 | 7                 | Sales<br>Despatch<br>Notes     | 7                      | 1            |
| 8                 | 7                 | Sales<br>Quotations            | 7                      | 1            |
| 9                 | 2                 | Purchase<br>Credit Notes       | 2                      | 1            |
| 10                | 2                 | Purchase<br>Remittance         | 2                      | 1            |
| 11                | 2                 | Purchase<br>Return             | 2                      | 1            |
| 12                | 7                 | Sales<br>Proforma              | 7                      | 1            |

| 13 | 5 | Draft Bill             | 5 | 1 |
|----|---|------------------------|---|---|
| 14 | 5 | Billing Invoice        | 5 | 1 |
| 15 | 5 | Billing Credit<br>Note | 5 | 1 |

# SYSExchangeRateAction

| SYSExchangeRateActionId | Name                        |  |
|-------------------------|-----------------------------|--|
| 0                       | Amendability changed        |  |
| 1                       | Rate type changed           |  |
| 2                       | Single rate to Base changed |  |
| 3                       | Single rate to Euro changed |  |
| 4                       | Period rate to Base changed |  |
| 5                       | Period rate to Euro changed |  |
| 6                       | Period rate to Base deleted |  |
| 7                       | Period rate to Euro deleted |  |
| 8                       | New Base period rate added  |  |
| 9                       | New Euro period rate added  |  |
| 10                      | New currency added          |  |

## ${\bf SYSExchange Rate Amend Type}$

| SYSExchangeRateAmendTypeId | Name                          |
|----------------------------|-------------------------------|
| 0                          | Not amendable                 |
| 1                          | Amendable – cash transactions |
| 2                          | Amendable – all transactions  |
| 3                          | Fixed to Euro                 |

# SYSExchangeRateType

| SYSExchangeRateTypeId | Name              |
|-----------------------|-------------------|
| 0                     | Single            |
| 1                     | Period            |
| 2                     | Single and Period |

#### SYSImportType

| SYSImportTypeId | Name    |
|-----------------|---------|
| 0               | New     |
| 1               | Deleted |

## **SYSLogicalOperatorType**

| SYSLogicalOperatorType | Name |
|------------------------|------|
| 0                      | And  |
| 1                      | Or   |

#### **SYSModule**

| SYSModuleId | Name                      |
|-------------|---------------------------|
| 0           | Not specified             |
| 1           | Sales Ledger              |
| 2           | Purchase Ledger           |
| 3           | Nominal Ledger            |
| 4           | Payroll                   |
| 5           | Project Accounting        |
| 6           | Stock Control             |
| 7           | Sales Order Processing    |
| 8           | Purchase Order Processing |
| 9           | Invoicing                 |

| 10 | Cash Book         |
|----|-------------------|
| 11 | Bill of Materials |
| 12 | Fixed Assets      |
| 13 | Unknown           |
| 14 | Manufacturing     |
| 97 | Price Book        |
| 98 | Tax               |

#### SYSModulePostingStatus

| SYSModuePostingStatusId | Name   |
|-------------------------|--------|
| 0                       | Open   |
| 1                       | Closed |
| 2                       | Future |

# ${\bf SYSNotification Priority Type}$

| SYSNotificationPriorityTypeID | Name   |
|-------------------------------|--------|
| 0                             | Low    |
| 1                             | Normal |
| 2                             | High   |

# SYSNotificationStatusType

| SYSNotificationStatusTypeID | Name                    |
|-----------------------------|-------------------------|
| 0                           | Not started             |
| 1                           | In Progress             |
| 2                           | Completed               |
| 3                           | Waiting on someone else |
| 4                           | Deferred                |

# SYSPaymentTermsBasis

| SYSPaymentTermsBasisID | Name                |
|------------------------|---------------------|
| 0                      | Calendar monthly    |
| 1                      | From start of month |
| 2                      | From end of month   |
| 3                      | From document date  |

# SysPeriodAction

| SYSPeriodActionId | SYSPeriodActionTypeId | Name                               |
|-------------------|-----------------------|------------------------------------|
| 0                 | 0                     | Adding new accounting period       |
| 1                 | 0                     | Accounting period end date changed |
| 2                 | 0                     | Accounting period deleted          |
| 3                 | 1                     | Module period opened               |
| 4                 | 1                     | Module period closed               |
| 5                 | 1                     | Module period re-opened            |
| 6                 | 1                     | Module period set to Future        |

# SYSPeriodActionType

| SYSPeriodActionTypeId | Name              |
|-----------------------|-------------------|
| 0                     | Accounting period |
| 1                     | Module period     |

#### **SYSTaxECTerm**

| SYSTaxECTermId | Name                                 |
|----------------|--------------------------------------|
| 0              | Not applicable                       |
| 1              | Sales goods and related services     |
| 2              | Sales non related services           |
| 3              | Purchases goods and related services |
| 4              | Purchases non related services       |
| 5              | Reverse charge sales                 |
| 6              | Reverse charge purchases             |

# SYSTaxPeriodStatusType

| SYSTaxPeriodStatusTypeID | Name     |
|--------------------------|----------|
| 0                        | Closed   |
| 1                        | Open     |
| 2                        | Deferred |

# **SYSTaxTranType**

| SYSTaxTranTypeID | Name                 |
|------------------|----------------------|
| 0                | Sales Invoice        |
| 1                | Sales Credit Note    |
| 2                | Purchase Invoice     |
| 3                | Purchase Credit Note |
| 4                | Sales Tax Journal    |
| 5                | Purchase Tax Journal |

## ${\bf SYSTrader Generate Reason Type}$

| SYSTraderGenerateReasonTypeId | Name                    |
|-------------------------------|-------------------------|
| 0                             | Unknown                 |
| 1                             | Finance Charge Interest |
| 2                             | Bad Debt Processing     |

## ${\bf SYSTraderLocationType}$

| SYSTraderLocationTypeId | Name     |
|-------------------------|----------|
| 0                       | Main     |
| 1                       | Invoice  |
| 2                       | Delivery |

#### ${\bf SYSTrader Reval Alloc Type}$

| SYSTraderRevalAllocTypeId | Name        |
|---------------------------|-------------|
| 0                         | Allocation  |
| 1                         | Revaluation |

## ${\bf SYSTraderTranType}$

| SYSTraderTranTypeId | Name                           |
|---------------------|--------------------------------|
| 0                   | Deleted record                 |
| 1                   | Purchase Payment Sales Receipt |
| 2                   | Purchase Receipt Sales Payment |
| 3                   | (not specified)                |
| 4                   | Invoice                        |
| 5                   | Credit Note                    |
| 6                   | Opening Balance Invoice        |
| 7                   | Opening Balance Credit Note    |

# **SYSTraderWriteOffEntryType**

| SYSTraderWriteOffEntryTypeId | Name              |
|------------------------------|-------------------|
| 0                            | Not Applicable    |
| 1                            | Write off Entry   |
| 2                            | Write off Account |
| 3                            | Bad Debt          |

#### **SYSTranDateValidationClass**

| SYSTranDateValidationClassId | Name         |
|------------------------------|--------------|
| 0                            | Normal       |
| 1                            | Acceptable   |
| 2                            | Unacceptable |

## ${\bf SYSTranDateValidationType}$

| SYSTranDateValidationTypeId | Name     |
|-----------------------------|----------|
| 0                           | None     |
| 1                           | Period   |
| 2                           | Calendar |

# TermsOfDelivery

| TermsOfDeliveryId | Code | CountryCode |
|-------------------|------|-------------|
| 0                 | EXW  | GB          |
| 1                 | FCA  | GB          |
| 2                 | FAS  | GB          |
| 3                 | FOB  | GB          |
| 4                 | CFR  | GB          |
| 5                 | CIF  | GB          |
| 6                 | СРТ  | GB          |
| 7                 | CIP  | GB          |
| 8                 | DAF  | GB          |
| 9                 | DES  | GB          |
| 10                | DEQ  | GB          |
| 11                | DDU  | GB          |
| 12                | DDP  | GB          |
| 13                | xxx  | GB          |

#### TimeUnit

| TimeUnitId | TimeUnitName | MultipleOfDays |
|------------|--------------|----------------|
| 0          | Days         | 1              |
| 1          | Weeks        | 7              |
| 2          | Months       | 30             |
| 3          | Years        | 365            |

#### **TraceableItemStatus**

| TraceableItemStatusId | Name            |
|-----------------------|-----------------|
| 0                     | Assigned        |
| 1                     | Unassigned      |
| 2                     | Prereceipt      |
| 3                     | Reserved        |
| 4                     | Direct Delivery |

# TraceableTransType

| TraceableTransTypeId | Name                   |
|----------------------|------------------------|
| 0                    | Goods In               |
| 1                    | Goods In Return        |
| 2                    | Goods Out              |
| 3                    | Goods Out Return       |
| 4                    | Allocation             |
| 5                    | Allocation Adjustment  |
| 6                    | Allocation At Despatch |
| 7                    | Transfer Out           |
| 8                    | Transfer In            |
| 9                    | Amendments             |
| 10                   | POP At Invoice         |
| 11                   | POP At Credit          |
| 12                   | BOM Goods Out          |

# TraceableType

| TraceableTypeId | Name            |
|-----------------|-----------------|
| 0               | Non-traceable   |
| 1               | Serial Numbered |
| 2               | Batch Numbered  |

## TransactionGroup

| TransactionGroupId | TransactionGroupName |
|--------------------|----------------------|
| 0                  | Allocation           |
| 1                  | Goods Out            |
| 2                  | Goods In             |
| 3                  | On POP Order         |

## TransactionType

| TransactionTypeld | TransactionTypeName      | TransactionGroupId |
|-------------------|--------------------------|--------------------|
| 0                 | Stock Addition           | 2                  |
| 1                 | Internal Return          | 2                  |
| 2                 | Return From Suppler      | 2                  |
| 3                 | Stocktake Adjustment In  | 2                  |
| 4                 | Transfer In              | 2                  |
| 5                 | Write Off                | 1                  |
| 6                 | Internal issue           | 1                  |
| 7                 | Customer FOC Issue       | 1                  |
| 8                 | Return To Supplier       | 1                  |
| 9                 | Transfer Out             | 1                  |
| 10                | Stocktake Adjustment Out | 1                  |
| 11                | Internal Allocation      | 0                  |

| 12 | Customer Allocation      | 0 |
|----|--------------------------|---|
| 13 | Adjustment to Allocation | 0 |
| 14 | Opening Balance          | 2 |
| 15 | Sales Order              | 1 |
| 16 | Sales Return             | 2 |
| 17 | Purchase Order           | 2 |
| 18 | Purchase Return          | 1 |
| 19 | POP Goods Received       | 2 |
| 20 | POP Goods Returned       | 1 |
| 21 | On POP Order             | 3 |
| 22 | ON POP Order Adjustment  | 3 |
| 23 | BOM/WO Issue             | 1 |
| 24 | BOM/WO Build             | 2 |
| 25 | BOM/WO Allocation        | 0 |

# **TSActivitySearchKey**

| TSActivitySearchKeyID | Description |
|-----------------------|-------------|
| 0                     | Code        |
| 1                     | Title       |

# **TSCategoryCompStatusType**

| TSCategoryCompStatusTypeID | Description |
|----------------------------|-------------|
| 0                          | Active      |
| 1                          | Inactive    |

# **TSCategoryCompType**

| TSCategoryCompTypeID | Description |
|----------------------|-------------|
| 0                    | Group       |
| 1                    | Item        |

# **TSClaimRecordStatusType**

| TSClaimRecordStatusTypeID | Description |
|---------------------------|-------------|
| 0                         | Draft       |
| 1                         | Saved       |
| 2                         | Submitted   |
| 3                         | Rejected    |
| 4                         | Authorised  |
| 5                         | Posted      |
| 6                         | Complete    |

# **TSConfigurableTerm**

| TSConfigurableTermID | ConfiguredTerm | DefaultTerm   |
|----------------------|----------------|---------------|
| 0                    | Hierarchy      | Hierarchy     |
| 1                    | Works Number   | Works Number  |
| 2                    | Authoriser     | Authoriser    |
| 3                    | Resource       | Resource      |
| 4                    | Timesheet      | Timesheet     |
| 5                    | Expense Claim  | Expense Claim |

# TSDayOfWeek

| TSDayOfWeekID | Description |
|---------------|-------------|
| 0             | Sunday      |
| 1             | Monday      |
| 2             | Tuesday     |
| 3             | Wednesday   |
| 4             | Thursday    |
| 5             | Friday      |
| 6             | Saturday    |

# **TSExpenseClaimStatusType**

| TSExpenseClaimStatusTypeID | Description |
|----------------------------|-------------|
| 0                          | Draft       |
| 1                          | Saved       |
| 2                          | Submitted   |
| 3                          | Rejected    |
| 4                          | Authorised  |
| 5                          | Posted      |
| 6                          | Posted      |

# ${\bf TSExpenses Posting Status Type}$

| TSExpensesPostingStatusTypeID | Description |
|-------------------------------|-------------|
| 0                             | No          |
| 1                             | Yes         |
| 2                             | Required    |

## **TSPaymentFrequencyType**

| TSPaymentFrequencyTypeID | Description |
|--------------------------|-------------|
| 0                        | Weekly      |
| 1                        | Fortnightly |
| 2                        | FourWeekly  |
| 3                        | Monthly     |
| 4                        | BiMonthly   |

# TSPaymentMethod

| TSPaymentMethodID | Description     |
|-------------------|-----------------|
| 0                 | None            |
| 1                 | Cashbook        |
| 2                 | BACS            |
| 3                 | Payroll         |
| 4                 | SupplierAccount |

# TSPostingMethodType

| TSPostingMethodTypeID | Description |
|-----------------------|-------------|
| 0                     | Transaction |
| 1                     | PeriodBatch |
| 2                     | SingleBatch |

## **TSReceiptAttachedType**

| TSReceiptAttachedTypeID | Description |
|-------------------------|-------------|
| 0                       | Yes         |
| 1                       | No          |
| 2                       | N/A         |

## ${\bf TSRe source Hierarchy Item Type}$

| TSResourceHierarchyltemTypeID | Description |
|-------------------------------|-------------|
| 0                             | Group       |
| 1                             | Item        |

#### **TSResourceStatusType**

| TSResourceStatusTypeID | Description            |
|------------------------|------------------------|
| 0                      | Current                |
| 1                      | IsLeaving              |
| 2                      | SynchroniseWithPayroll |

#### **TSResourceType**

| TSResourceTypeID | Description |
|------------------|-------------|
| 0                | Person      |

## TSSubmission Frequency Type

| TSSubmissionFrequencyTypeID | Description |
|-----------------------------|-------------|
| 0                           | Daily       |
| 1                           | Weekly      |

#### ${\bf TSTime sheet Post Status Type}$

| TSTimesheetPostStatusTypeID | Description |
|-----------------------------|-------------|
| 0                           | No          |
| 1                           | Yes         |
| 2                           | Required    |

# ${\bf TSTime sheet Record Status Type}$

| TSTimesheetRecordStatusTypeID | Description |
|-------------------------------|-------------|
| 0                             | Draft       |
| 1                             | Saved       |
| 2                             | Submitted   |
| 3                             | Authorised  |
| 4                             | Rejected    |
| 5                             | Complete    |

## ${\bf TSTime Unit Type}$

| TSTimeUnitTypeID | Description  |
|------------------|--------------|
| 0                | Minutes      |
| 1                | HoursAndMins |
| 2                | HoursDecimal |
| 3                | Days         |

# **TSUserSearchKey**

| TSUserSearchKeyID | Description      |
|-------------------|------------------|
| 0                 | Reference Number |
| 1                 | Surname          |

#### **TSUserStatus**

| TSUserStatusID | Name     |
|----------------|----------|
| 0              | Inactive |
| 1              | Active   |

#### **TSWorkPeriod**

| TSWorkPeriodID | Name |
|----------------|------|
| 0              | Day  |
| 1              | Week |

# UnitOfMeasureType

| UnitOfMeasureTypeId | UnitOfmeasureTypeName |
|---------------------|-----------------------|
| 0                   | Additional            |
| 1                   | Base                  |
| 2                   | Stock                 |

# WarehouseType

| WarehouseTypeID | WarehouseTypeName |
|-----------------|-------------------|
| 0               | Normal            |
| 1               | Home              |
| 2               | Returns           |
| 3               | Direct Delivery   |

## WopComponentLineType

| WopComponentLineTypeId | Name        |
|------------------------|-------------|
| 0                      | Component   |
| 1                      | Subassembly |
| 2                      | Comment     |
| 3                      | Document    |
| 4                      | Platform    |

# WopOrderType

| WopOrderTypeId | Name            |
|----------------|-----------------|
| 0              | BillOfMaterials |
| 1              | WorksOrder      |